Wahrscheinlichkeitsrechnung und Statistik für Biologen **3. Grundlagen aus der Wahrscheinlichkeitstheorie**

#### Martin Hutzenthaler & Dirk Metzler

[http://evol.bio.lmu.de/\\_statgen](http://evol.bio.lmu.de/_statgen)

11. Mai 2011

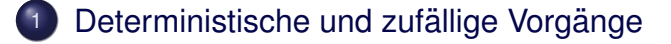

K ロ ▶ K @ ▶ K 할 > K 할 > 1 할 > 1 이익(연

- [Zufallsvariablen und Verteilung](#page-14-0)
	- [Die Binomialverteilung](#page-40-0)
		- **[Erwartungswert](#page-60-0)**
- **[Varianz und Korrelation](#page-86-0)**
- [Ein Anwendungsbeispiel](#page-148-0)
	- [Die Normalverteilung](#page-161-0)
	- [Normalapproximation](#page-203-0)

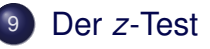

#### Inhalt

#### Deterministische und zufällige Vorgänge

- <sup>2</sup> [Zufallsvariablen und Verteilung](#page-14-0)
- [Die Binomialverteilung](#page-40-0)
- **[Erwartungswert](#page-60-0)**
- <sup>5</sup> [Varianz und Korrelation](#page-86-0)
- **[Ein Anwendungsbeispiel](#page-148-0)**
- <sup>7</sup> [Die Normalverteilung](#page-161-0)
- **[Normalapproximation](#page-203-0)**
- <span id="page-2-0"></span><sup>9</sup> Der *z*[-Test](#page-222-0)

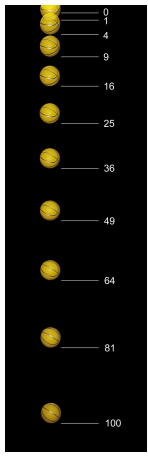

Freier Fall: Falldauer eines Objektes bei gegebener Fallhöhe läßt sich vorhersagen [\(falls Lu](http://de.wikipedia.org/w/index.php?title=Datei:Falling_ball.jpg&filetimestamp=20071020133134)ftwiderstand vernachlässigbar)

イロト イ押 トイヨ トイヨ トー

÷.

 $OQ$ 

[\(c\) by Michael Maggs](http://de.wikipedia.org/w/index.php?title=Datei:Falling_ball.jpg&filetimestamp=20071020133134)

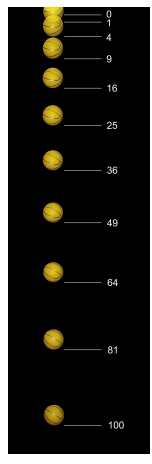

[\(c\) by Michael Maggs](http://de.wikipedia.org/w/index.php?title=Datei:Falling_ball.jpg&filetimestamp=20071020133134)

Freier Fall: Falldauer eines Objektes bei gegebener Fallhöhe läßt sich vorhersagen (falls Luftwiderstand vernachlässigbar)

Deterministische Vorgänge laufen immer [gleich a](http://de.wikipedia.org/w/index.php?title=Datei:Falling_ball.jpg&filetimestamp=20071020133134)b. Aus Beobachtungen lassen sich künftige Versuche vorhersagen.

イロト イ押 トイヨ トイヨ トー

÷.

 $2Q$ 

• Würfelwurf: Das Ergebnis eines einzelnen Würfelwurfes lässt sich nicht vorhersagen.

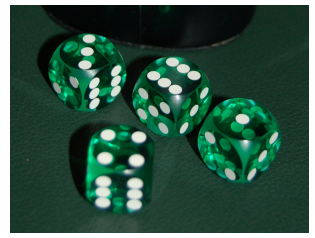

[\(c\) public domain](http://upload.wikimedia.org/wikipedia/commons/6/60/Präzisionswürfel.jpg)

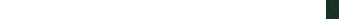

• Würfelwurf: Das Ergebnis eines einzelnen Würfelwurfes lässt sich nicht vorhersagen.

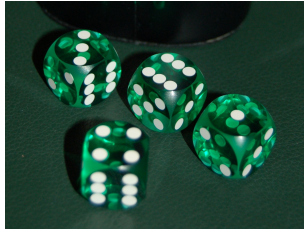

KEL KALLA BIKA BIKA KA

[\(c\) public domain](http://upload.wikimedia.org/wikipedia/commons/6/60/Präzisionswürfel.jpg)

• Wiederholter Würfelwurf:

Würfelt man 600 mal, so würde man gerne darauf wetten, dass die Anzahl an Einsern zwischen 75 und 125 liegt.

• Würfelwurf: Das Ergebnis eines einzelnen Würfelwurfes lässt sich nicht vorhersagen.

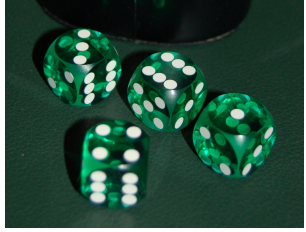

KEL KALLA BIKA BIKA KA

[\(c\) public domain](http://upload.wikimedia.org/wikipedia/commons/6/60/Präzisionswürfel.jpg)

• Wiederholter Würfelwurf:

Würfelt man 600 mal, so würde man gerne darauf wetten, dass die Anzahl an Einsern zwischen 75 und 125 liegt.

Die genaue Anzahl lässt sich wieder nicht vorhersagen.

• Würfelwurf: Das Ergebnis eines einzelnen Würfelwurfes lässt sich nicht vorhersagen.

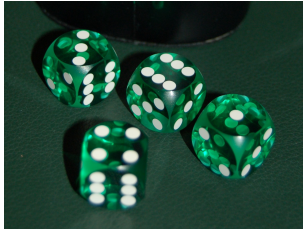

KEL KALLA BIKA BIKA KA

[\(c\) public domain](http://upload.wikimedia.org/wikipedia/commons/6/60/Präzisionswürfel.jpg)

• Wiederholter Würfelwurf:

Würfelt man 600 mal, so würde man gerne darauf wetten, dass die Anzahl an Einsern zwischen 75 und 125 liegt.

Die genaue Anzahl lässt sich wieder nicht vorhersagen.

Aber: Eine Aussage über die Verteilung ist möglich (die besser ist als reines Raten.)

Empirisch stellt man fest:

Bei Wiederholung eines Zufallsexperiments stabilisieren sich die relativen Häufigkeiten der möglichen Ergebnisse.

K ロ > K 個 > K ミ > K ミ > 「ミ → り Q Q →

Empirisch stellt man fest:

Bei Wiederholung eines Zufallsexperiments stabilisieren sich die relativen Häufigkeiten der möglichen Ergebnisse.

Beispiel:

Beim Würfelwurf stabilisiert sich die relative Häufigkeit jeder der Zahlen  $\{1, 2, \ldots, 6\}$  bei  $\frac{1}{6}$ .

Empirisch stellt man fest:

Bei Wiederholung eines Zufallsexperiments stabilisieren sich die relativen Häufigkeiten der möglichen Ergebnisse.

Beispiel:

Beim Würfelwurf stabilisiert sich die relative Häufigkeit jeder der Zahlen  $\{1, 2, \ldots, 6\}$  bei  $\frac{1}{6}$ .

Fazit:

Das Ergebnis eines einzelnen zufälligen Vorgangs läßt sich nicht vorhersagen. Aber: Eine Aussage über die Verteilung ist möglich (die besser ist als reines Raten).

#### Abstraktionsschritt:

Verwende empirisch ermittelte Verteilung als Verteilung jedes Einzelexperiments!

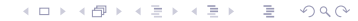

#### Abstraktionsschritt:

Verwende empirisch ermittelte Verteilung als Verteilung jedes Einzelexperiments!

Beispiel:

Wir nehmen an, daß bei einem einzelnen Würfelwurf jede der Zahlen {1, 2, . . . , 6} die Wahrscheinlichkeit  $\frac{1}{6}$  hat.

KEL KALLA BIKA BIKA KA

#### Inhalt

Deterministische und zufällige Vorgänge

イロト イ団 トイミト イミト

**B**  $2Q$ 

- 2 [Zufallsvariablen und Verteilung](#page-14-0)
- [Die Binomialverteilung](#page-40-0)
- **[Erwartungswert](#page-60-0)**
- <sup>5</sup> [Varianz und Korrelation](#page-86-0)
- **[Ein Anwendungsbeispiel](#page-148-0)**
- <sup>7</sup> [Die Normalverteilung](#page-161-0)
- **[Normalapproximation](#page-203-0)**
- <span id="page-14-0"></span><sup>9</sup> Der *z*[-Test](#page-222-0)

K ロ ▶ K @ ▶ K 할 > K 할 > 1 할 > 9 Q Q\*

Der Wertebereich  $S$  (engl. state space) einer Zufallsgröße ist die Menge aller möglichen Werte.

**KOD KARD KED KED A GAA** 

Der Wertebereich  $S$  (engl. state space) einer Zufallsgröße ist die Menge aller möglichen Werte.

> Die Verteilung einer Zufallsgröße X weist jeder Menge *A* ⊆ S die Wahrscheinlichkeit Pr(*X* ∈ *A*) zu, dass *X* einen Wert in *A* annimmt.

Der Wertebereich  $S$  (engl. state space) einer Zufallsgröße ist die Menge aller möglichen Werte.

> Die Verteilung einer Zufallsgröße X weist jeder Menge *A* ⊆ S die Wahrscheinlichkeit Pr(*X* ∈ *A*) zu, dass *X* einen Wert in *A* annimmt.

Für Zufallsgrößen werden üblicherweise Großbuchstaben verwendet (z.B. *X*, *Y*, *Z*), für konkrete Werte Kleinbuchstaben.

Das Ereignis, dass *X* einen Wert in *A* annimmt, kann man mit geschweiften Klammern schreiben:

$$
\{X\in A\}
$$

Dies kann man interpretieren als die Menge aller Elementarereignisse, für die *X* einen Wert in *A* annimmt.

**KOD KARD KED KED A GAA** 

Das Ereignis, dass *X* einen Wert in *A* annimmt, kann man mit geschweiften Klammern schreiben:

$$
\{X\in A\}
$$

Dies kann man interpretieren als die Menge aller Elementarereignisse, für die X einen Wert in A annimmt. Die Schnittmenge

$$
\{X\in A\}\cap\{X\in B\}=\{X\in A, X\in B\}
$$

**A DIA K F A A B A DIA A B A VION** 

ist dann das Ereignis, dass der Wert von *X* in *A* liegt und in *B* liegt.

Das Ereignis, dass *X* einen Wert in *A* annimmt, kann man mit geschweiften Klammern schreiben:

$$
\{X\in A\}
$$

Dies kann man interpretieren als die Menge aller Elementarereignisse, für die X einen Wert in A annimmt. Die Schnittmenge

$$
\{X\in A\}\cap\{X\in B\}=\{X\in A, X\in B\}
$$

ist dann das Ereignis, dass der Wert von *X* in *A* liegt und in *B* liegt. Die Vereinigungsmenge

$$
\{X\in A\}\cup\{X\in B\}
$$

ist das Ereignis, dass der Wert von *X* in *A* liegt oder (auch) in *B* liegt.

Das Ereignis, dass *X* einen Wert in *A* annimmt, kann man mit geschweiften Klammern schreiben:

$$
\{X\in A\}
$$

Dies kann man interpretieren als die Menge aller Elementarereignisse, für die X einen Wert in A annimmt. Die Schnittmenge

$$
\{X\in A\}\cap\{X\in B\}=\{X\in A, X\in B\}
$$

ist dann das Ereignis, dass der Wert von *X* in *A* liegt und in *B* liegt. Die Vereinigungsmenge

$$
\{X\in A\}\cup\{X\in B\}
$$

ist das Ereignis, dass der Wert von *X* in *A* liegt oder (auch) in *B* liegt. Bei Wahrscheinlichkeiten läßt man die Klammern oft weg:

$$
Pr(X \in A, X \in B) = Pr(\{X \in A, X \in B\})
$$

**Beispiel**: Würfelwurf *W* = Augenzahl des nächsten Wurfelwurfs.

$$
S = \{1, 2, ..., 6\}
$$
  
Pr(W = 1) = ... = Pr(W = 6) =  $\frac{1}{6}$   
(Pr(W = x) =  $\frac{1}{6}$  für alle x ∈ {1, ..., 6})  
Die Verteilung erhält man aus einer Symmetrieüberlegung  
oder aus einer langen Würfeleriehe.

K ロ > K @ > K 할 > K 할 > 1 할 : X 9 Q Q

**Beispiel**: Würfelwurf *W* = Augenzahl des nächsten Wurfelwurfs.

$$
S = \{1, 2, ..., 6\}
$$
  
Pr(W = 1) = ... = Pr(W = 6) =  $\frac{1}{6}$   
(Pr(W = x) =  $\frac{1}{6}$  für alle x  $\in \{1, ..., 6\}$ )  
Die Verteilung erhält man aus einer Symmetrieüberlegung  
oder aus einer langen Würfeleriehe.

**Beispiel**: Geschlecht *X* bei Neugeborenen.

 $\mathcal{S} = \{$ "männlich","weiblich" $\}$ 

Die Verteilung erhält man aus einer langen Beobachtungsreihe.

**KOD KAD KED KED E VAN** 

**Beispiel**: Würfelwurf *W* = Augenzahl des nächsten Wurfelwurfs.

$$
S = \{1, 2, ..., 6\}
$$
  
Pr(W = 1) = ... = Pr(W = 6) =  $\frac{1}{6}$   
(Pr(W = x) =  $\frac{1}{6}$  für alle x  $\in \{1, ..., 6\}$ )  
Die Verteilung erhält man aus einer Symmetrieüberlegung  
oder aus einer langen Würfeleriehe.

**Beispiel**: Geschlecht *X* bei Neugeborenen.

 $\mathcal{S} = \{$ "männlich","weiblich" $\}$ 

Die Verteilung erhält man aus einer langen Beobachtungsreihe.

**Beispiel**: Körpergrößenverteilung in Deutschland.

Die Verteilung erhält man aus einer langen Messreihe.

**KORKAR KERKER E VOOR** 

# Rechenregeln:

#### **Beispiel** Würfelwurf W:

$$
Pr(W \in \{2, 3\}) = \frac{2}{6} = \frac{1}{6} + \frac{1}{6}
$$
  
= Pr(W = 2) + Pr(W = 3)  

$$
Pr(W \in \{1, 2\} \cup \{3, 4\}) = \frac{4}{6} = \frac{2}{6} + \frac{2}{6}
$$
  
= Pr(W \in \{1, 2\}) + Pr(W \in \{3, 4\})

Vorsicht:

$$
Pr(W \in \{2, 3\}) + Pr(W \in \{3, 4\}) = \frac{2}{6} + \frac{2}{6} = \frac{4}{6}
$$
  

$$
\neq Pr(W \in \{2, 3, 4\}) = \frac{3}{6}
$$

K ロ > K 御 > K 聖 > K 聖 > 「聖 → の Q Q Q

#### **Beispiel zweifacher Würfelwurf** ( $W_1, W_2$ ):

Sei *W*<sub>1</sub> (bzw *W*<sub>2</sub>) die Augenzahl des ersten (bzw zweiten) Würfels.

$$
Pr(W_1 \in \{4\}, W_2 \in \{2, 3, 4\})
$$
  
= Pr((W\_1, W\_2) \in \{(4, 2), (4, 3), (4, 4)\})  
=  $\frac{3}{36} = \frac{1}{6} \cdot \frac{3}{6}$   
= Pr(W\_1 \in \{4\}) \cdot Pr(W\_2 \in \{2, 3, 4\})

Allgemein:

$$
\textsf{Pr}(\mathsf{W}_1 \in A, \mathsf{W}_2 \in B) = \textsf{Pr}(\mathsf{W}_1 \in A) \cdot \textsf{Pr}(\mathsf{W}_2 \in B)
$$

**A DIA K F A A B A DIA A B A VION** 

für alle Mengen  $A, B \subseteq \{1, 2, \ldots, 6\}$ 

Sei *S* die Summe der Augenzahlen, d.h. *S* = *W*<sup>1</sup> + *W*2. Was ist die Wahrscheinlichkeit, daß *S* = 5 ist, wenn der erste Würfel die Augenzahl  $W_1 = 2$  zeigt?

$$
Pr(S = 5|W_1 = 2) \stackrel{!}{=} Pr(W_2 = 3) = \frac{1}{6} = \frac{1/36}{1/6} = \frac{Pr(S = 5, W_1 = 2)}{Pr(W_1 = 2)}
$$

**KOD KARD KED KED A GAA** 

Sei *S* die Summe der Augenzahlen, d.h. *S* = *W*<sup>1</sup> + *W*2. Was ist die Wahrscheinlichkeit, daß *S* = 5 ist, wenn der erste Würfel die Augenzahl  $W_1 = 2$  zeigt?

$$
Pr(S = 5|W_1 = 2) \stackrel{!}{=} Pr(W_2 = 3) = \frac{1}{6} = \frac{1/36}{1/6} = \frac{Pr(S = 5, W_1 = 2)}{Pr(W_1 = 2)}
$$

<span id="page-29-0"></span>Was ist die Ws von  $S \in \{4, 5\}$  unter der Bedingung  $W_1 = 1$ ?

$$
Pr(S \in \{4, 5\} | W_1 = 1)
$$
\n
$$
\stackrel{!}{=} Pr(W_2 \in \{3, 4\})
$$
\n
$$
= \frac{2}{6} = \frac{2/36}{1/6} = \frac{Pr(W_2 \in \{3, 4\}, W_1 = 1)}{Pr(W_1 = 1)}
$$
\n
$$
= \frac{Pr(S \in \{4, 5\}, W_1 = 1)}{Pr(W_1 = 1)}
$$

**KORKARA KERKER DI VOOR** 

### Rechenregeln:

Seien *X*, *Y* Zufallsgrößen mit Wertebereich *S*.

- $\bullet$  0  $\leq$  Pr( $X \in A$ )  $\leq$  1 für jede Teilmenge  $A \subseteq S$
- $\bullet$  Pr( $X \in \mathcal{S}$ ) = 1
- Sind *A*, *B* ⊆ S disjunkt, d.h. *A* ∩ *B* = ∅,

 $Pr(X \in A \cup B) = Pr(X \in A) + Pr(X \in B)$ 

Allgemein gilt die Einschluss-Ausschluss-Formel

 $Pr(X \in A \cup B) = Pr(X \in A) + Pr(X \in B) - Pr(X \in A \cap B)$ 

● Bayes-Formel für die bedingte Wahrscheinlichkeit Ws des Ereignisses {*Y* ∈ *B*} unter der Bedingung {*X* ∈ *A*}

$$
\text{Pr}(Y \in B | X \in A) := \frac{\text{Pr}(Y \in B, X \in A)}{\text{Pr}(X \in A)}
$$

" bedingte Ws von {*Y* ∈ *B*} gegeben {*X* ∈ *[A](#page-29-0)*}["](#page-31-0)

● Bayes-Formel für die bedingte Wahrscheinlichkeit: Ws des Ereignisses {*Y* ∈ *B*} unter der Bedingung {*X* ∈ *A*}

$$
Pr(Y \in B | X \in A) := \frac{Pr(Y \in B, X \in A)}{Pr(X \in A)}
$$

**KEIN KARA KEIN EE HOROK** 

<span id="page-31-0"></span>" bedingte Ws von {*Y* ∈ *B*} gegeben {*X* ∈ *A*}"

● Bayes-Formel für die bedingte Wahrscheinlichkeit Ws des Ereignisses {*Y* ∈ *B*} unter der Bedingung {*X* ∈ *A*}

$$
\text{Pr}(Y \in B | X \in A) := \frac{\text{Pr}(Y \in B, X \in A)}{\text{Pr}(X \in A)}
$$

" bedingte Ws von {*Y* ∈ *B*} gegeben {*X* ∈ *A*}" Beachte:

 $Pr(X \in A, Y \in B) = Pr(X \in A) \cdot Pr(Y \in B \mid X \in A)$ 

KED KAP KED KED E YORA

Wir wollen

$$
Pr(X \in A, Y \in B) = Pr(X \in A) \cdot Pr(Y \in B \mid X \in A)
$$

K ロ > K 御 > K 至 > K 至 > 「 至 | の Q Q Q

in Worten ausdrücken:

Wir wollen

$$
Pr(X \in A, Y \in B) = Pr(X \in A) \cdot Pr(Y \in B \mid X \in A)
$$

in Worten ausdrücken:

Die Ws des Ereignisses {*X* ∈ *A*,  $Y \in B$ } läßt sich in zwei Schritten berechnen:

- Zunächst muss das Ereignis {*X* ∈ *A*} eintreten.
- Die Ws hiervon wird multipliziert mit der Ws von {*Y* ∈ *B*}, wenn man schon weiß, daß {*X* ∈ *A*} eintritt.

# Stochastische Unabhängigkeit

Definition (stochastische Unabhängigkeit)

Zwei Zufallsgrößen X und Y heißen (stochastisch) unabhängig, wenn für alle Ereignisse  $\{X \in A\}$ ,  $\{Y \in B\}$  gilt

 $Pr(X \in A, Y \in B) = Pr(X \in A) \cdot Pr(Y \in B)$ 

KEL KALLA BIKA BIKA KA
Definition (stochastische Unabhängigkeit)

Zwei Zufallsgrößen X und Y heißen (stochastisch) unabhängig, wenn für alle Ereignisse  $\{X \in A\}$ ,  $\{Y \in B\}$  gilt

$$
Pr(X \in A, Y \in B) = Pr(X \in A) \cdot Pr(Y \in B)
$$

Beispiel:

■ Werfen zweier Würfel:

 $X =$  Augenzahl Würfel 1,  $Y =$  Augenzahl Würfel 2.

$$
Pr(X = 2, Y = 5) = \frac{1}{36} = \frac{1}{6} \cdot \frac{1}{6} = Pr(X = 2) \cdot Pr(Y = 5)
$$

KEL KALLA BIKA BIKA KA

In der Praxis wendet man häufig Resultate an, die Unabhängigkeit einer Stichprobe voraussetzen.

K ロ > K 御 > K 君 > K 君 > 「君」 の Q Q

In der Praxis wendet man häufig Resultate an, die Unabhängigkeit einer Stichprobe voraussetzen.

Beispiele:

**•** Für eine Studie wird eine zufällige Person in München und eine zufällige Person in Hamburg befragt. Die Antworten dürfen als unabhängig voneinander angenommen werden.

K ロ ▶ K @ ▶ K 할 > K 할 > 1 할 > 1 이익(연

In der Praxis wendet man häufig Resultate an, die Unabhängigkeit einer Stichprobe voraussetzen.

Beispiele:

- **•** Für eine Studie wird eine zufällige Person in München und eine zufällige Person in Hamburg befragt. Die Antworten dürfen als unabhängig voneinander angenommen werden.
- Befragt man zwei Schwestern oder nahe verwandte (getrennt voneinander), so werden die Antworten nicht unabhängig voneinander sein.

**A DIA K F A A B A DIA A B A VION** 

イロト イ押 トイヨ トイヨ トー

重  $2Q$ 

#### Inhalt

- Deterministische und zufällige Vorgänge
- <sup>2</sup> [Zufallsvariablen und Verteilung](#page-14-0)
	- <sup>3</sup> [Die Binomialverteilung](#page-40-0)
	- **[Erwartungswert](#page-60-0)**
- <sup>5</sup> [Varianz und Korrelation](#page-86-0)
- **[Ein Anwendungsbeispiel](#page-148-0)**
- <sup>7</sup> [Die Normalverteilung](#page-161-0)
- **[Normalapproximation](#page-203-0)**
- <span id="page-40-0"></span><sup>9</sup> Der *z*[-Test](#page-222-0)

#### Als Bernoulli-Experiment bezeichnet man jeden zufälligen Vorgang mit exakt zwei möglichen Werten.

K ロ ▶ K @ ▶ K 할 ▶ K 할 ▶ | 할 | © 9 Q @

#### Als Bernoulli-Experiment bezeichnet man jeden zufälligen Vorgang mit exakt zwei möglichen Werten.

Diese werden üblicherweise mit 1 und 0 bezeichnet

**KOD KAD KED KED E VAN** 

Als Bernoulli-Experiment bezeichnet man jeden zufälligen Vorgang mit exakt zwei möglichen Werten. Diese werden üblicherweise mit 1 und 0 bezeichnet, beziehungsweise als 'Erfolg' und 'Misserfolg'.

**KOD KARD KED KE YA GAR** 

Als Bernoulli-Experiment bezeichnet man jeden zufälligen Vorgang mit exakt zwei möglichen Werten. Diese werden üblicherweise mit 1 und 0 bezeichnet, beziehungsweise als 'Erfolg' und 'Misserfolg'.

Bernoulli-Zufallsgröße X:

Zustandsraum  $S = \{0, 1\}$ . Verteilung:

$$
Pr(X = 1) = p
$$
  

$$
Pr(X = 0) = 1 - p
$$

**KORKARA KERKER DI VOOR** 

Der Parameter *p* ∈ [0, 1] heißt Erfolgswahrscheinlichkeit.

Beispiele:

Münzwurf: mögliche Werte sind "Kopf" und "Zahl".<br>'

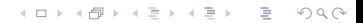

Beispiele:

- Münzwurf: mögliche Werte sind "Kopf" und "Zahl".<br>'
- Hat die gesampelte Drosophila eine Mutation, die weiße Augen verursacht? Mögliche Antworten sind "Ja" und "Nein".<br>'

**A DIA K F A A B A DIA A B A VION** 

Beispiele:

- Münzwurf: mögliche Werte sind "Kopf" und "Zahl".<br>'
- Hat die gesampelte Drosophila eine Mutation, die weiße Augen verursacht? Mögliche Antworten sind "Ja" und "Nein".<br>'
- Das Geschlecht einer Person hat die möglichen Werte "männlich"<br>und weiblich" und "weiblich".

**A DIA K F A A B A DIA A B A VION** 

Die Binomialverteilung

Angenommen, ein Bernoulli-Experiment (z.B. Münzwurf zeigt Kopf) mit Erfolgsws p, wird *n* mal *unabhängig* wiederholt.

K ロ ▶ K @ ▶ K 할 ▶ K 할 ▶ | 할 | © 9 Q @

**KOD KOD KED KED E VOLC** 

Wie groß ist die Wahrscheinlichkeit, dass es...

**1** ...immer gelingt?

Wie groß ist die Wahrscheinlichkeit, dass es...

**1** ...immer gelingt?

 $\rho\cdot\rho\cdot\rho\cdots\rho=\rho^n$ 

**KOD KOD KED KED E VOLC** 

Wie groß ist die Wahrscheinlichkeit, dass es...

**1** ...immer gelingt?

$$
p \cdot p \cdot p \cdots p = p^n
$$

**KOD KOD KED KED E VOLC** 

<sup>2</sup> ...immer scheitert?

Wie groß ist die Wahrscheinlichkeit, dass es...

**1** ...immer gelingt?

$$
p \cdot p \cdot p \cdots p = p^n
$$

<sup>2</sup> ...immer scheitert?

$$
(1-p) \cdot (1-p) \cdots (1-p) = (1-p)^n
$$

**KOD KOD KED KED E VOLC** 

Wie groß ist die Wahrscheinlichkeit, dass es...

**1** ...immer gelingt?

$$
p \cdot p \cdot p \cdots p = p^n
$$

<sup>2</sup> ...immer scheitert?

$$
(1-p) \cdot (1-p) \cdots (1-p) = (1-p)^n
$$

KEL KALLA BIKA BIKA KA

<sup>3</sup> ...erst *k* mal gelingt und dann *n* − *k* mal scheitert?

Wie groß ist die Wahrscheinlichkeit, dass es...

**1** ...immer gelingt?

$$
p \cdot p \cdot p \cdots p = p^n
$$

<sup>2</sup> ...immer scheitert?

$$
(1-p) \cdot (1-p) \cdots (1-p) = (1-p)^n
$$

<sup>3</sup> ...erst *k* mal gelingt und dann *n* − *k* mal scheitert?

$$
p^k\cdot (1-p)^{n-k}
$$

**A DIA K F A A B A DIA A B A VION** 

<sup>4</sup> ...insgesamt *k* mal gelingt und *n* − *k* mal scheitert?

Wie groß ist die Wahrscheinlichkeit, dass es...

**1** ...immer gelingt?

$$
p \cdot p \cdot p \cdots p = p^n
$$

<sup>2</sup> ...immer scheitert?

$$
(1-p) \cdot (1-p) \cdots (1-p) = (1-p)^n
$$

<sup>3</sup> ...erst *k* mal gelingt und dann *n* − *k* mal scheitert?

$$
p^k\cdot (1-p)^{n-k}
$$

<sup>4</sup> ...insgesamt *k* mal gelingt und *n* − *k* mal scheitert?

$$
\binom{n}{k}\cdot p^k\cdot(1-p)^{n-k}
$$

**A DIA K F A A B A DIA A B A VION** 

#### **Erläuterung**

 $\binom{n}{k}$ *n*<sup>n</sup>) = <del><sub>*k*!·(*n*−*k*)!</del> ist die Anzahl der Möglichkeiten, die *k* Erfolge in die *n*</del></sub> Versuche einzusortieren.

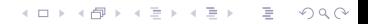

### **Binomialverteilung**

Sei *X* die Anzahl der Erfolge bei *n* unabhangigen Versuchen mit ¨ Erfolgswahrscheinlichkeit von jeweils *p*. Dann gilt für  $k \in \{0, 1, \ldots, n\}$ 

$$
Pr(X = k) = {n \choose k} p^k \cdot (1-p)^{n-k}
$$

und *X* heißt *binomialverteilt*, kurz:

 $X \sim bin(n, p)$ .

**KORKARA KERKER DI VOOR** 

#### **probabilities of bin(n=10,p=0.2)**

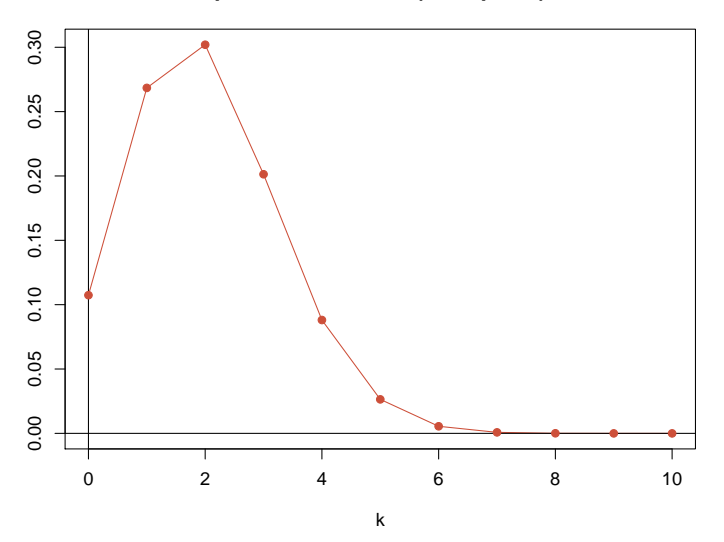

K ロ > K 御 > K 聖 > K 聖 > 三重 → の Q Q <

**probabilities of bin(n=100,p=0.2)**

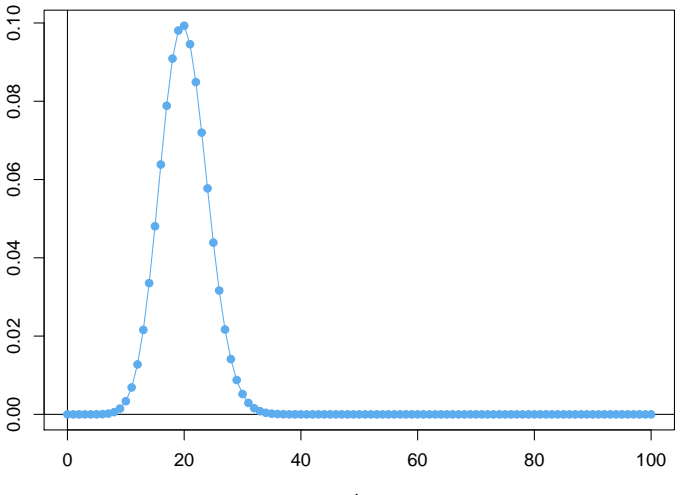

k

K ロ ▶ K @ ▶ K 할 ▶ K 할 ▶ .. 할 .. 9 Q Q\*

イロト イ押 トイヨ トイヨ トー

÷.

 $2Q$ 

#### Inhalt

- Deterministische und zufällige Vorgänge
- <sup>2</sup> [Zufallsvariablen und Verteilung](#page-14-0)
- [Die Binomialverteilung](#page-40-0)
	- **[Erwartungswert](#page-60-0)**
- <sup>5</sup> [Varianz und Korrelation](#page-86-0)
- **[Ein Anwendungsbeispiel](#page-148-0)**
- <sup>7</sup> [Die Normalverteilung](#page-161-0)
- **[Normalapproximation](#page-203-0)**
- <span id="page-60-0"></span><sup>9</sup> Der *z*[-Test](#page-222-0)

K ロ ▶ K @ ▶ K 할 ▶ K 할 ▶ | 할 | © 9 Q @

$$
\frac{1}{30}\left(1+1+1+\underbrace{2+\ldots+2}_{6 \text{ mal}}+\underbrace{3+\ldots+3}_{8 \text{ mal}}\right)
$$
  
+ 
$$
\underbrace{4+\ldots+4}_{7 \text{ mal}}+5+5+5+5+6+6\big) = \frac{1}{30}99 = 3.3
$$

**KOD KARD KED KE YA GAR** 

$$
\frac{1}{30}\left(1+1+1+\underbrace{2+\ldots+2}_{6 \text{ mal}}+\underbrace{3+\ldots+3}_{8 \text{ mal}}\right)
$$
  
+ 
$$
\underbrace{4+\ldots+4}_{7 \text{ mal}}+5+5+5+5+6+6\big) = \frac{1}{30}99 = 3.3
$$

Mit relativen Häufigkeiten:

$$
1\cdot \frac{3}{30}+2\cdot \frac{6}{30}+3\cdot \frac{8}{30}+4\cdot \frac{7}{30}+5\cdot \frac{4}{30}+6\cdot \frac{2}{30}=3.3
$$

**KOD KARD KED KED A GAA** 

$$
\frac{1}{30}\left(1+1+1+\underbrace{2+\ldots+2}_{6 \text{ mal}}+\underbrace{3+\ldots+3}_{8 \text{ mal}}\right)
$$
  
+ 
$$
\underbrace{4+\ldots+4}_{7 \text{ mal}}+5+5+5+5+6+6\big) = \frac{1}{30}99 = 3.3
$$

Mit relativen Häufigkeiten:

$$
1\cdot \frac{3}{30}+2\cdot \frac{6}{30}+3\cdot \frac{8}{30}+4\cdot \frac{7}{30}+5\cdot \frac{4}{30}+6\cdot \frac{2}{30}=3.3
$$

Merke: Der Durchschnittswert ist die Summe über alle möglichen Werte gewichtet mit den relativen Häufigkeiten

K ロ ▶ K @ ▶ K 할 ▶ K 할 ▶ | 할 | © 9 Q @

$$
\frac{1}{30}\left(1+1+1+\underbrace{2+\ldots+2}_{6 \text{ mal}}+\underbrace{3+\ldots+3}_{8 \text{ mal}}\right)
$$
  
+ 
$$
\underbrace{4+\ldots+4}_{7 \text{ mal}}+5+5+5+5+6+6\big) = \frac{1}{30}99 = 3.3
$$

Mit relativen Häufigkeiten:

$$
1\cdot \frac{3}{30}+2\cdot \frac{6}{30}+3\cdot \frac{8}{30}+4\cdot \frac{7}{30}+5\cdot \frac{4}{30}+6\cdot \frac{2}{30}=3.3
$$

**KERK ERKER EI VAN** 

Merke: Der Durchschnittswert ist die Summe über alle möglichen Werte gewichtet mit den relativen Häufigkeiten Synonym zu Durchschnittswert ist das Wort Erwartungswert.

Sei *X* eine Zufallsvariable mit endlichem oder abzählbarem Wertebereich  $S = \{x_1, x_2, x_3 \dots\} \subseteq \mathbb{R}$ .

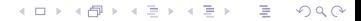

Sei *X* eine Zufallsvariable mit endlichem oder abzählbarem Wertebereich  $S = \{x_1, x_2, x_3 \dots \} \subseteq \mathbb{R}$ . Dann ist der *Erwartungswert* von *X* definiert durch

$$
\mathbb{E}X=\sum_{x\in\mathcal{S}}x\cdot\Pr(X=x)
$$

**KOD KOD KED KED E VOLC** 

Sei *X* eine Zufallsvariable mit endlichem oder abzählbarem Wertebereich  $S = \{x_1, x_2, x_3, \dots\} \subseteq \mathbb{R}$ . Dann ist der *Erwartungswert* von *X* definiert durch

$$
\mathbb{E}X=\sum_{x\in\mathcal{S}}x\cdot\Pr(X=x)
$$

**KOD KOD KED KED E VOLC** 

Man schreibt auch  $\mu_X$  statt  $\mathbb{E}X$ .

Sei *X* eine Zufallsvariable mit endlichem oder abzahlbarem ¨ Wertebereich  $S = \{x_1, x_2, x_3, ...\} \subseteq \mathbb{R}$ . Dann ist der *Erwartungswert* von *X* definiert durch

$$
\mathbb{E}X=\sum_{x\in\mathcal{S}}x\cdot\Pr(X=x)
$$

Ersetzt man in der Definition die Wahrscheinlichkeit durch relative Häufigkeiten, so erhält man die bekannte Formel

 $E$ rwartungswert  $=$   $\frac{Summe$  der Werte :

**A DIA K F A A B A DIA A B A VION** 

Sei *X* eine Zufallsvariable mit endlichem oder abzahlbarem ¨ Wertebereich  $S = \{x_1, x_2, x_3, \dots\} \subseteq \mathbb{R}$ . Dann ist der *Erwartungswert* von *X* definiert durch

$$
\mathbb{E}X=\sum_{x\in\mathcal{S}}x\cdot\Pr(X=x)
$$

Ersetzt man in der Definition die Wahrscheinlichkeit durch relative Häufigkeiten, so erhält man die bekannte Formel

$$
E{\text{rwartungswert}} = \frac{\text{Summe der Werte}}{\text{Anzahl der Werte}}
$$

Sei  $k_x$  die Häufigkeit des Wertes x in einer Gesamtheit der Größe n, so schreibt sich der Erwartungswert als

$$
\mathbb{E}X = \sum_{x} x \cdot \frac{k_x}{n} = \frac{\sum_{x} x \cdot k_x}{n} = \frac{\text{Summe der Werte}}{\text{Anzahl der Werte}}.
$$

KEL KALLA BIKA BIKA KA

Sei *X* eine Zufallsvariable mit endlichem oder abzählbarem Wertebereich  $S = \{x_1, x_2, x_3 \dots\} \subseteq \mathbb{R}$ . Dann ist der *Erwartungswert* von *X* definiert durch

$$
\mathbb{E}X=\sum_{x\in\mathcal{S}}x\cdot\Pr(X=x)
$$

Beispiele:

Sei *X* Bernoulli-verteilt mit Erfolgswahrscheinlichkeit *p* ∈ [0, 1]. Dann gilt

$$
\mathbb{E}X = 1 \cdot \Pr(X = 1) + 0 \cdot \Pr(X = 0) = \Pr(X = 1) = p
$$

KEL KALLA BIKA BIKA KA
Sei *X* eine Zufallsvariable mit endlichem oder abzählbarem Wertebereich  $S = \{x_1, x_2, x_3, \dots\} \subseteq \mathbb{R}$ . Dann ist der *Erwartungswert* von *X* definiert durch

$$
\mathbb{E}X=\sum_{x\in\mathcal{S}}x\cdot\Pr(X=x)
$$

Beispiele:

Sei *X* Bernoulli-verteilt mit Erfolgswahrscheinlichkeit *p* ∈ [0, 1]. Dann gilt

$$
\mathbb{E}X = 1 \cdot \Pr(X = 1) + 0 \cdot \Pr(X = 0) = \Pr(X = 1) = p
$$

■ Sei *W* die Augenzahl bei einem Würfelwurf. Dann gilt

$$
\mathbb{E}W = 1 \cdot \Pr(W = 1) + 2 \cdot \Pr(W = 2) + \ldots + 6 \cdot \Pr(W = 6) \\ = 1 \cdot \frac{1}{6} + 2 \cdot \frac{1}{6} + \ldots + 6 \cdot \frac{1}{6} = 21 \frac{1}{6} = 3.5
$$

Sei *X* eine Zufallsvariable mit endlichem oder abzählbarem Wertebereich S. Sei  $f: S \to \mathbb{R}$  eine Funktion.

イロト イ団 トイミト イミト ニヨー りんぺ

Sei *X* eine Zufallsvariable mit endlichem oder abzählbarem Wertebereich S. Sei  $f: S \to \mathbb{R}$  eine Funktion. Dann ist der *Erwartungswert* von *f*(*X*) definiert durch

$$
\mathbb{E}[f(X)] = \sum_{x \in S} f(x) \cdot \Pr(X = x)
$$

K ロ > K 個 > K ミ > K ミ > 「ミ → り Q Q →

Sei *X* eine Zufallsvariable mit endlichem oder abzählbarem Wertebereich S. Sei  $f: S \to \mathbb{R}$  eine Funktion. Dann ist der *Erwartungswert* von *f*(*X*) definiert durch

$$
\mathbb{E}[f(X)] = \sum_{x \in S} f(x) \cdot \Pr(X = x)
$$

Beispiel:

Sei *W* die Augenzahl bei einem Würfelwurf. Dann gilt

$$
\mathbb{E}[W^2] = 1^2 \cdot Pr(W = 1) + 2^2 \cdot Pr(W = 2) + \ldots + 6^2 \cdot Pr(W = 6)
$$
  
=  $1^2 \cdot \frac{1}{6} + 2^2 \cdot \frac{1}{6} + \ldots + 6^2 \cdot \frac{1}{6} = 91 \cdot \frac{1}{6}$ 

**KOD KOD KED KED E VOLC** 

### Rechnen mit Erwartungswerten

Satz (Linearität des Erwartungswerts)

*Sind X und Y Zufallsvariablen mit Werten in* ℝ *und ist a* ∈ ℝ, so gilt:

**KOD KOD KED KED E VOLC** 

- $\mathbf{E}(\mathbf{a} \cdot \mathbf{X}) = \mathbf{a} \cdot \mathbb{E} \mathbf{X}$
- $\mathbb{E}(X + Y) = \mathbb{E}X + \mathbb{E}Y$

## Rechnen mit Erwartungswerten

Satz (Linearität des Erwartungswerts)

*Sind X und Y Zufallsvariablen mit Werten in ℝ und ist a ∈ ℝ, so gilt:* 

- $\bullet$   $\mathbb{E}(a \cdot X) = a \cdot \mathbb{E}X$
- $\mathbf{E}(X + Y) = \mathbb{E}X + \mathbb{E}Y$

#### Satz (Nur für Unabhängige!)

*Sind X und Y stochastisch unabhängige Zufallsvariablen mit Werten in* R*, so gilt*

KEL KALLA BIKA BIKA KA

 $\bullet$   $E(X \cdot Y) = EX \cdot EY$ .

## Rechnen mit Erwartungswerten

Satz (Linearität des Erwartungswerts)

*Sind X und Y Zufallsvariablen mit Werten in ℝ und ist a ∈ ℝ, so gilt:* 

 $\bullet$   $\mathbb{E}(a \cdot X) = a \cdot \mathbb{E}X$ 

$$
\bullet \ \mathbb{E}(X+Y)=\mathbb{E}X+\mathbb{E}Y
$$

#### Satz (Nur für Unabhängige!)

*Sind X und Y stochastisch unabhängige Zufallsvariablen mit Werten in* R*, so gilt*

 $\bullet$   $E(X \cdot Y) = EX \cdot EY$ .

Im allgemeinen gilt  $\mathbb{E}(X \cdot Y) \neq \mathbb{E}X \cdot \mathbb{E}Y$ . Beispiel:

$$
\mathbb{E}(\textit{W} \cdot \textit{W}) = \tfrac{91}{6} = 15.167 > 12.25 = 3.5 \cdot 3.5 = \mathbb{E}\textit{W} \cdot \mathbb{E}\textit{W}
$$

KEL KALLA BIKA BIKA KA

Beweis der Linearität: Sei S der Zustandsraum von X und Y und seien  $a, b \in \mathbb{R}$ .

$$
\mathbb{E}(a \cdot X + b \cdot Y)
$$
\n
$$
= \sum_{x \in S} \sum_{y \in S} (a \cdot x + b \cdot y) \Pr(X = x, Y = y)
$$
\n
$$
= a \cdot \sum_{x \in S} \sum_{y \in S} x \Pr(X = x, Y = y) + b \cdot \sum_{x \in S} \sum_{y \in S} y \Pr(X = x, Y = y)
$$
\n
$$
= a \cdot \sum_{x \in S} x \sum_{y \in S} \Pr(X = x, Y = y) + b \cdot \sum_{y \in S} y \sum_{x \in S} \Pr(X = x, Y = y)
$$
\n
$$
= a \cdot \sum_{x \in S} x \Pr(X = x) + b \cdot \sum_{y \in S} y \Pr(Y = y)
$$
\n
$$
= a \cdot \mathbb{E}(X) + b \cdot \mathbb{E}(Y)
$$

K ロ ▶ K @ ▶ K 할 > K 할 > 1 할 > 9 Q Q\*

Beweis der Produktformel: Sei S der Zustandsraum von *X* und *Y* und seien  $X$  und  $Y$  (stochastisch) unabhängig.

$$
\mathbb{E}(X \cdot Y)
$$
\n
$$
= \sum_{x \in S} \sum_{y \in S} (x \cdot y) \Pr(X = x, Y = y)
$$
\n
$$
= \sum_{x \in S} \sum_{y \in S} (x \cdot y) \Pr(X = x) \Pr(Y = y)
$$
\n
$$
= \sum_{x \in S} x \Pr(X = x) \cdot \sum_{y \in S} y \Pr(Y = y)
$$
\n
$$
= \mathbb{E}X \cdot \mathbb{E}Y.
$$

K ロ > K 伊 > K ミ > K ミ > 三ミーク Q Q →

### Erwartungswert der Binomialverteilung

Seien  $Y_1, Y_2, \ldots, Y_n$  die Indikatorvariablen der *n* unabhängigen Versuche d.h.

$$
Y_i = \begin{cases} 1 & \text{falls der } i - \text{te Versuch gelingt} \\ 0 & \text{falls der } i - \text{te Versuch scheitert} \end{cases}
$$

K ロ ▶ K @ ▶ K 할 > K 할 > 1 할 > 9 Q Q\*

Seien *Y*<sub>1</sub>, *Y*<sub>2</sub>, . . . , *Y*<sub>n</sub> die Indikatorvariablen der *n* unabhängigen Versuche d.h.

> *Y<sub>i</sub>* = { 1 falls der *i* − te Versuch gelingt<br>
> 0 falls der *i* − te Versuch scheite 0 falls der *i* − te Versuch scheitert

> > **KERK ERKER EI VAN**

Dann ist  $X = Y_1 + \cdots + Y_n$  binomialverteilt mit Parametern  $(n, p)$ , wobei *p* die Erfolgswahrscheinlichkeit der Versuche ist.

Seien *Y*<sub>1</sub>, *Y*<sub>2</sub>, . . . , *Y*<sub>n</sub> die Indikatorvariablen der *n* unabhängigen Versuche d.h.

> *Y<sub>i</sub>* = { 1 falls der *i* − te Versuch gelingt<br>
> 0 falls der *i* − te Versuch scheite 0 falls der *i* − te Versuch scheitert

Dann ist  $X = Y_1 + \cdots + Y_n$  binomialverteilt mit Parametern  $(n, p)$ , wobei *p* die Erfolgswahrscheinlichkeit der Versuche ist.

Wegen der Linearität des Erwartungswerts gilt

$$
\mathbb{E}X = \mathbb{E}(Y_1 + \cdots + Y_n) \\
= \mathbb{E}Y_1 + \cdots + \mathbb{E}Y_n
$$

**KERK ERKER EI VAN** 

Seien *Y*<sub>1</sub>, *Y*<sub>2</sub>, . . . , *Y*<sub>n</sub> die Indikatorvariablen der *n* unabhängigen Versuche d.h.

> *Y<sub>i</sub>* = { 1 falls der *i* − te Versuch gelingt<br>
> 0 falls der *i* − te Versuch scheite 0 falls der *i* − te Versuch scheitert

Dann ist  $X = Y_1 + \cdots + Y_n$  binomialverteilt mit Parametern  $(n, p)$ , wobei *p* die Erfolgswahrscheinlichkeit der Versuche ist.

Wegen der Linearität des Erwartungswerts gilt

$$
\mathbb{E}X = \mathbb{E}(Y_1 + \cdots + Y_n)
$$
  
=  $\mathbb{E}Y_1 + \cdots + \mathbb{E}Y_n$   
=  $p + \cdots + p = np$ 

**KERK ERKER EI VAN** 

Seien *Y*<sub>1</sub>, *Y*<sub>2</sub>, . . . , *Y*<sub>n</sub> die Indikatorvariablen der *n* unabhängigen Versuche d.h.

> *Y<sub>i</sub>* = { 1 falls der *i* − te Versuch gelingt<br>
> 0 falls der *i* − te Versuch scheite 0 falls der *i* − te Versuch scheitert

Dann ist  $X = Y_1 + \cdots + Y_n$  binomialverteilt mit Parametern  $(n, p)$ , wobei *p* die Erfolgswahrscheinlichkeit der Versuche ist.

Wegen der Linearität des Erwartungswerts gilt

$$
\mathbb{E}X = \mathbb{E}(Y_1 + \cdots + Y_n)
$$
  
=  $\mathbb{E}Y_1 + \cdots + \mathbb{E}Y_n$   
=  $p + \cdots + p = np$ 

Wir halten fest:

$$
X \sim \text{bin}(n, p) \Rightarrow \mathbb{E} X = n \cdot p
$$

**KERK ERKER EI VAN** 

(ロトイ団)→ (巨)→ (巨)→

 $\Rightarrow$  $2Q$ 

### Inhalt

- Deterministische und zufällige Vorgänge
- <sup>2</sup> [Zufallsvariablen und Verteilung](#page-14-0)
- [Die Binomialverteilung](#page-40-0)
- **[Erwartungswert](#page-60-0)**
- <sup>5</sup> [Varianz und Korrelation](#page-86-0)
- <sup>6</sup> [Ein Anwendungsbeispiel](#page-148-0)
- <sup>7</sup> [Die Normalverteilung](#page-161-0)
- **[Normalapproximation](#page-203-0)**
- <span id="page-86-0"></span><sup>9</sup> Der *z*[-Test](#page-222-0)

Die *Varianz* einer R-wertigen Zufallsgröße X ist

$$
\mathsf{Var} X = \sigma_X^2 = \mathbb{E}\left[ (X - \mathbb{E} X)^2 \right].
$$

K ロ ▶ K @ ▶ K 할 ▶ K 할 ▶ ... 할 → 9 Q Q\*

Die *Varianz* einer R-wertigen Zufallsgröße X ist

$$
\mathsf{Var} X = \sigma_X^2 = \mathbb{E}\left[ (X - \mathbb{E} X)^2 \right].
$$

**A DIA K F A A B A DIA A B A VION** 

 $\sigma_X =$ √ Var *X* ist die *Standardabweichung*.

Die *Varianz* einer R-wertigen Zufallsgröße X ist

$$
\text{Var}X = \sigma_X^2 = \mathbb{E}\left[ (X - \mathbb{E}X)^2 \right].
$$

 $\sigma_X =$ √ Var *X* ist die *Standardabweichung*. Ist *Y* eine weitere reellwertige Zufallsvariable, so ist

$$
\text{Cov}(X, Y) = \mathbb{E}[(X - \mathbb{E}X) \cdot (Y - \mathbb{E}Y)]
$$

KEL KALLA BIKA BIKA KA

die *Kovarianz* von *X* und *Y*.

Die *Varianz* einer R-wertigen Zufallsgröße X ist

$$
\text{Var}X = \sigma_X^2 = \mathbb{E}\left[ (X - \mathbb{E}X)^2 \right].
$$

 $\sigma_X =$ √ Var *X* ist die *Standardabweichung*. Ist *Y* eine weitere reellwertige Zufallsvariable, so ist

$$
\operatorname{Cov}(X, Y) = \mathbb{E}[(X - \mathbb{E}X) \cdot (Y - \mathbb{E}Y)]
$$

die *Kovarianz* von *X* und *Y*. Die *Korrelation* von *X* und *Y* ist

$$
Cor(X, Y) = \frac{Cov(X, Y)}{\sigma_X \cdot \sigma_Y}.
$$

KEL KALLA BIKA BIKA KA

Die Varianz

$$
\text{Var}X = \mathbb{E}\left[ (X - \mathbb{E}X)^2 \right]
$$

K ロ ▶ K @ ▶ K 할 > K 할 > 1 할 > 9 Q Q\*

ist die durchschnittliche quadrierte Abweichung vom Mittelwert.

Die Varianz

$$
\text{Var}X = \mathbb{E}\left[ (X - \mathbb{E}X)^2 \right]
$$

ist die durchschnittliche quadrierte Abweichung vom Mittelwert. Die Korrelation

$$
\mathrm{Cor}(X, Y) = \frac{\mathrm{Cov}(X, Y)}{\sigma_X \cdot \sigma_Y}
$$

liegt immer im Intervall [−1, 1]. Die Variablen *X* und *Y* sind

- positiv korreliert, wenn *X* und *Y* tendenziell entweder beide uberdurchschnittlich große Werte oder beide ¨ unterdurchschnittlich große Werte annehmen.
- negativ korreliert, wenn *X* und *Y* tendenziell auf verschiedenen Seiten ihrer Erwartungswerte liegen.

**A DIA K F A A B A DIA A B A VION** 

Die Varianz

$$
\text{Var}X = \mathbb{E}\left[ (X - \mathbb{E}X)^2 \right]
$$

ist die durchschnittliche quadrierte Abweichung vom Mittelwert. Die Korrelation

$$
\mathrm{Cor}(X, Y) = \frac{\mathrm{Cov}(X, Y)}{\sigma_X \cdot \sigma_Y}
$$

liegt immer im Intervall [−1, 1]. Die Variablen *X* und *Y* sind

- positiv korreliert, wenn *X* und *Y* tendenziell entweder beide uberdurchschnittlich große Werte oder beide ¨ unterdurchschnittlich große Werte annehmen.
- negativ korreliert, wenn *X* und *Y* tendenziell auf verschiedenen Seiten ihrer Erwartungswerte liegen.

Sind *X* und *Y* unabhängig, so sind sie auch unkorreliert, d.h.  $Cor(X, Y) = 0.$ 

## Beispiel: Würfel

Varianz des Würfelergebnisses W:

Var(W) = 
$$
\mathbb{E}[(W - \mathbb{E}W)^2]
$$
  
\n=  $\mathbb{E}[(W - 3.5)^2]$   
\n=  $(1 - 3.5)^2 \cdot \frac{1}{6} + (2 - 3.5)^2 \cdot \frac{1}{6} + ... + (6 - 3.5)^2 \cdot \frac{1}{6}$   
\n=  $\frac{17.5}{6}$   
\n= 2.91667

K ロ > K 御 > K 聖 > K 聖 > 「聖 → の Q Q Q

### Beispiel: Die empirische Verteilung

Sind  $x_1, \ldots, x_n \in \mathbb{R}$  Daten und entsteht *X* durch rein zufälliges Ziehen aus diesen Daten (d.h. Pr $(X = x_i) = \frac{1}{n}$ ), so gilt:

$$
\mathbb{E}X=\sum_{i=1}^n x_i \Pr(X=x_i)=\frac{1}{n}\sum_{i=1}^n x_i=\overline{x}
$$

und

$$
\text{Var } X = \mathbb{E} \big[ \big( X - \mathbb{E} X \big)^2 \big] = \frac{1}{n} \sum_{i=1}^n (x_i - \overline{x})^2
$$

**KORKARA KERKER DI VOOR** 

### Beispiel: Die empirische Verteilung

Sind  $x_1, \ldots, x_n \in \mathbb{R}$  Daten und entsteht X durch rein zufälliges Ziehen aus diesen Daten (d.h. Pr $(X = x_i) = \frac{1}{n}$ ), so gilt:

$$
\mathbb{E}X=\sum_{i=1}^n x_i \Pr(X=x_i)=\frac{1}{n}\sum_{i=1}^n x_i=\overline{x}
$$

und

$$
\text{Var } X = \mathbb{E} \big[ \big( X - \mathbb{E} X \big)^2 \big] = \frac{1}{n} \sum_{i=1}^n (x_i - \overline{x})^2
$$

Sind  $(x_1, y_1), \ldots, (x_n, y_n) \in \mathbb{R} \times \mathbb{R}$  Daten und entsteht  $(X, Y)$  durch rein zufälliges Ziehen aus diesen Daten (d.h. Pr $((X, Y) = (x_i, y_i)) = \frac{1}{n}$ ), so gilt:

$$
Cov(X, Y) = \mathbb{E}\big[(X - \mathbb{E}X)(Y - \mathbb{E}Y)\big] = \frac{1}{n}\sum_{i=1}^{n}(x_i - \overline{x})(y_i - \overline{y})
$$

# $Wieso Cov(X, Y) = \mathbb{E}([X - \mathbb{E}X][Y - \mathbb{E}Y])$ ?

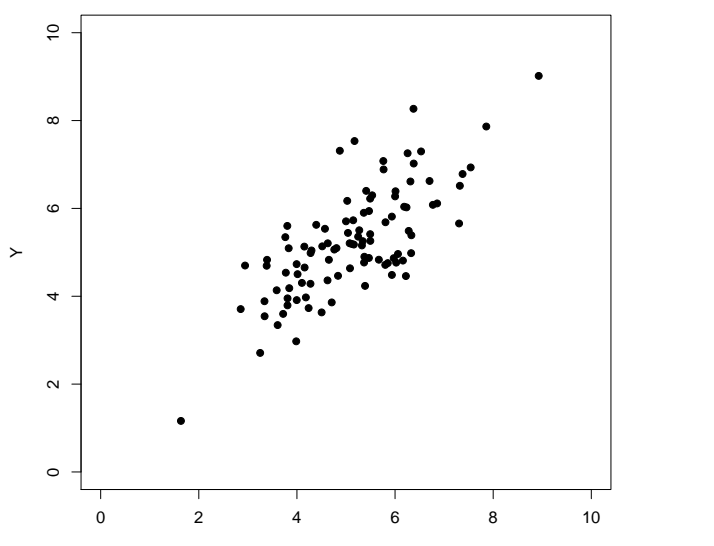

X

イロト イ部 トイモトイモト

÷,

 $2Q$ 

# $Wieso Cov(X, Y) = \mathbb{E}([X - \mathbb{E}X][Y - \mathbb{E}Y])$ ?

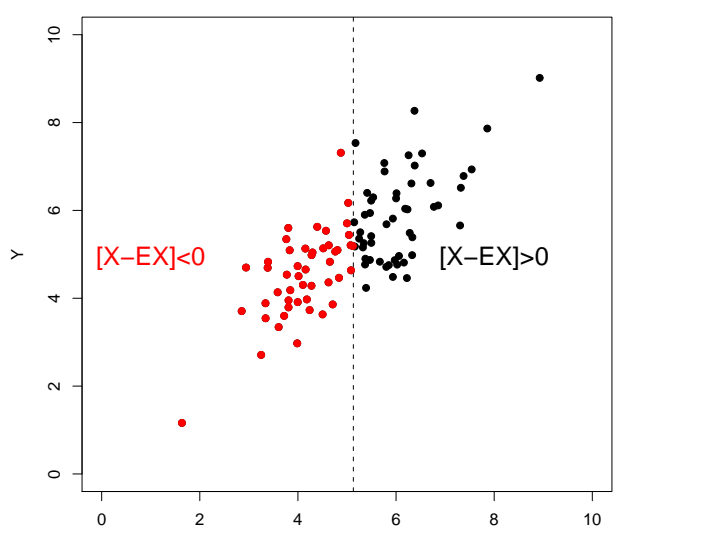

X

K ロ ▶ K 個 ▶ K 君 ▶ K 君 ▶ …

÷,

 $2Q$ 

# $Wieso Cov(X, Y) = \mathbb{E}([X - \mathbb{E}X][Y - \mathbb{E}Y])$ ?

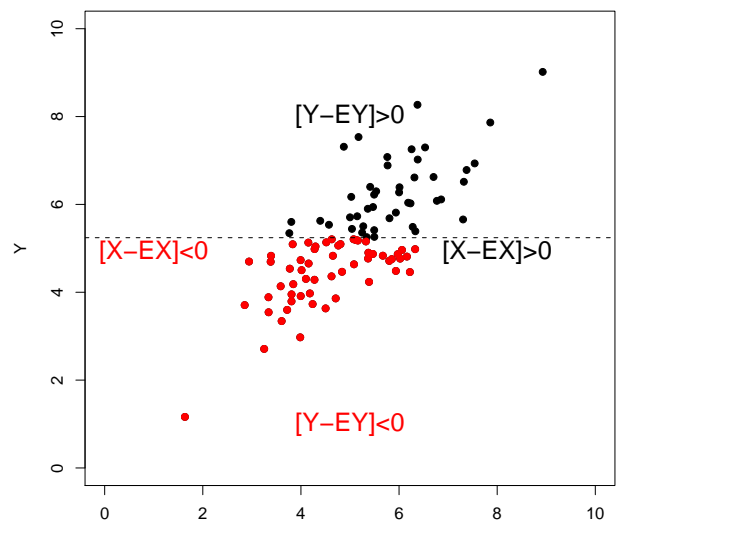

X

イロト イ部 トイモトイモト

÷,

 $2Q$ 

## $W$ ieso  $Cov(X, Y) = \mathbb{E}([X - \mathbb{E}X][Y - \mathbb{E}Y])$ ?

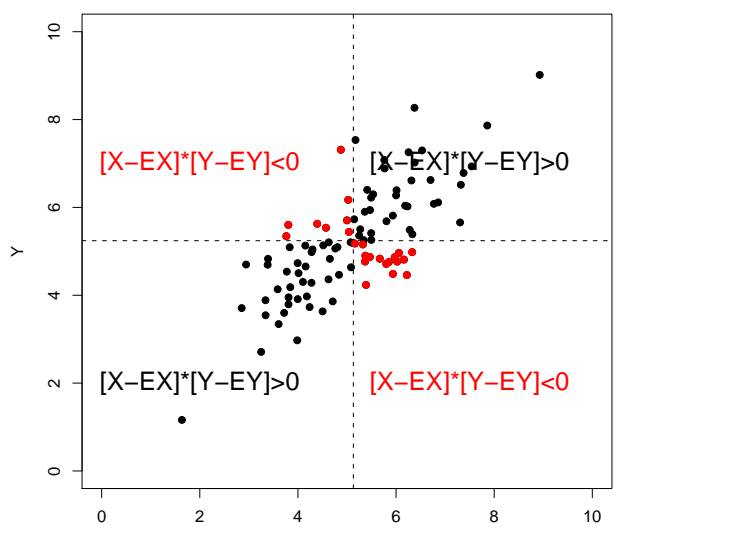

X

イロトメ 倒 トメ ミトメ ミトー

 $\mathbb{R}^+$  .  $2Q$ 

# $W$ ieso  $Cov(X, Y) = \mathbb{E}([X - \mathbb{E}X][Y - \mathbb{E}Y])$ ?

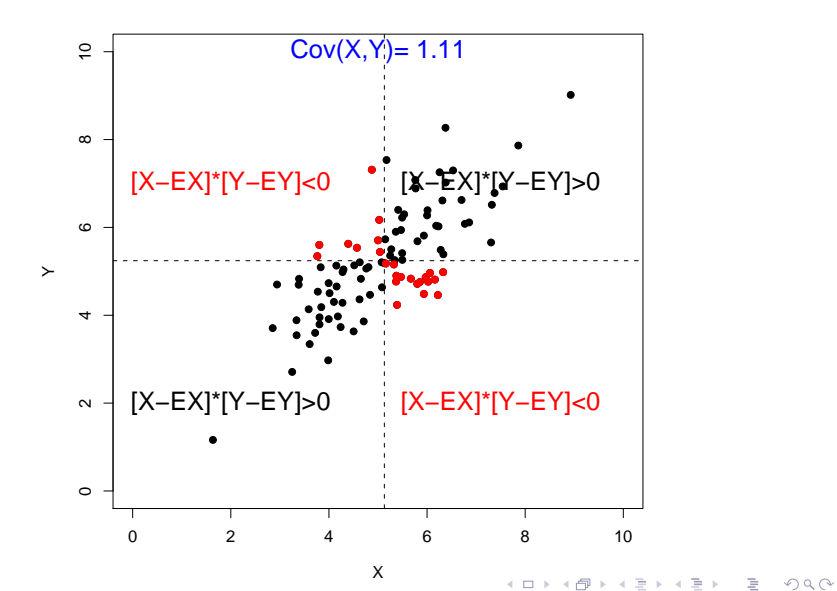

# $W$ ieso  $Cov(X, Y) = \mathbb{E}([X - \mathbb{E}X][Y - \mathbb{E}Y])$ ?

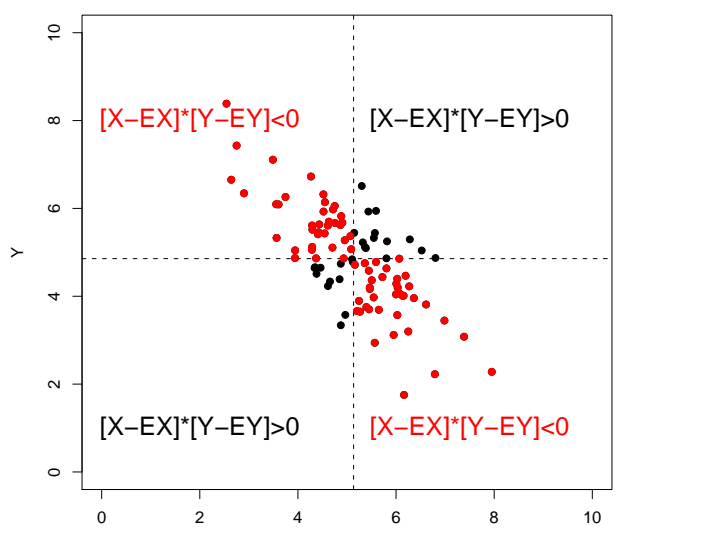

X

イロトメ 倒 トメ ミトメ ミトー

 $\mathbb{R}^+$  $QQQ$ 

# $W$ ieso  $Cov(X, Y) = \mathbb{E}([X - \mathbb{E}X][Y - \mathbb{E}Y])$ ?

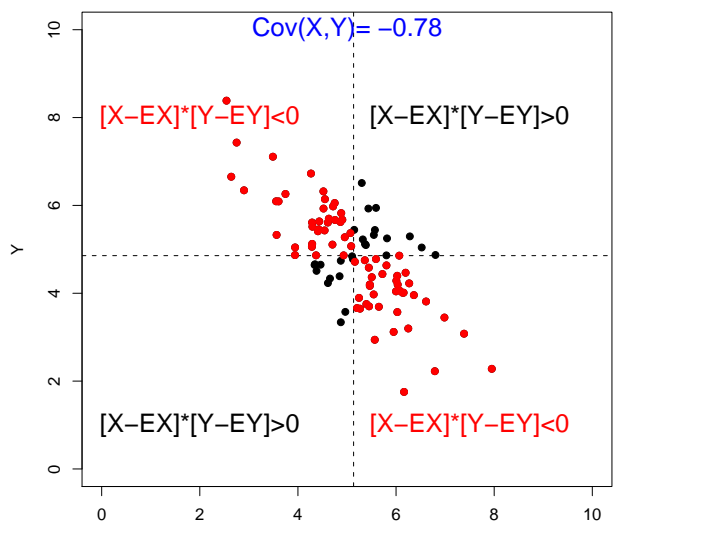

X

K ロ ▶ K @ ▶ K 경 ▶ K 경 ▶ 〈 경 〉  $QQQ$ 

(ロ) (個) (ミ) (ミ) (ミ) ミーのQ (V)

 $\sigma_X = 0.95$ ,  $\sigma_Y = 0.92$ 

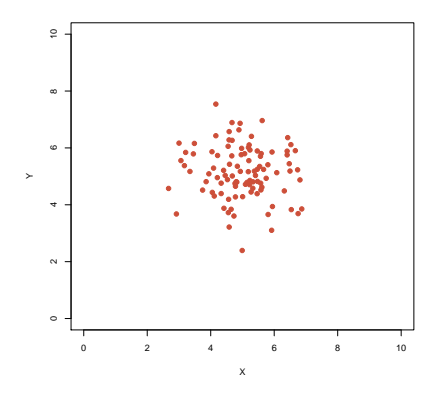

$$
\sigma_X = 0.95, \sigma_Y = 0.92
$$

$$
Cov(X, Y) = -0.06
$$

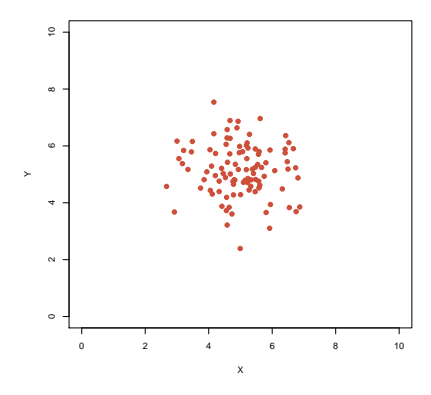

$$
\sigma_X = 0.95, \sigma_Y = 0.92
$$
  
Cov(X, Y) = -0.06  
Cor(X, Y) = -0.069

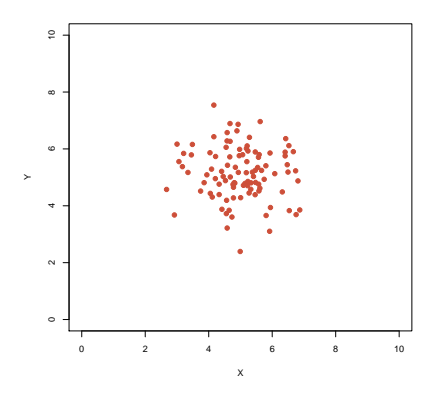

$$
\sigma_X = 0.95, \ \sigma_Y = 0.92
$$
\n $\sigma_X = 1.13, \ \sigma_Y = 1.2$ \n $\text{Cov}(X, Y) = -0.06$ \n $\text{Cor}(X, Y) = -0.069$ 

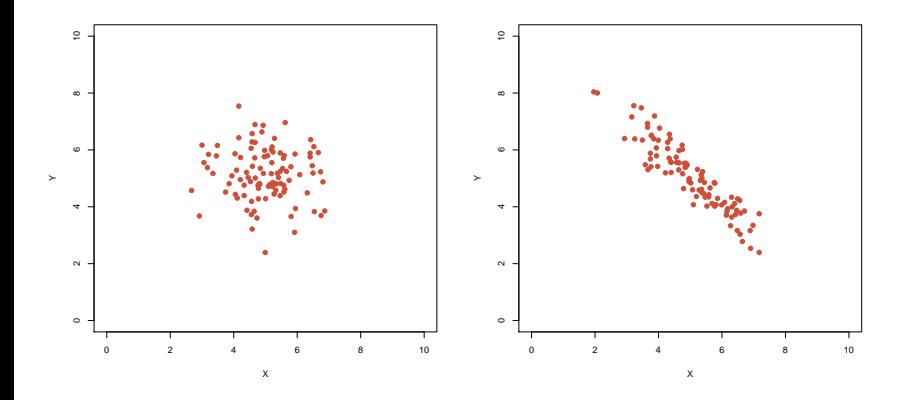

イロトメ都トメミトメミト  $\circledcirc \circledcirc \circledcirc$ È
$$
\sigma_X = 0.95, \ \sigma_Y = 0.92
$$
\n $\sigma_X = 1.13, \ \sigma_Y = 1.2$ \n $\text{Cov}(X, Y) = -0.06$ \n $\text{Cov}(X, Y) = -1.26$ \n $\text{Cov}(X, Y) = -0.069$ 

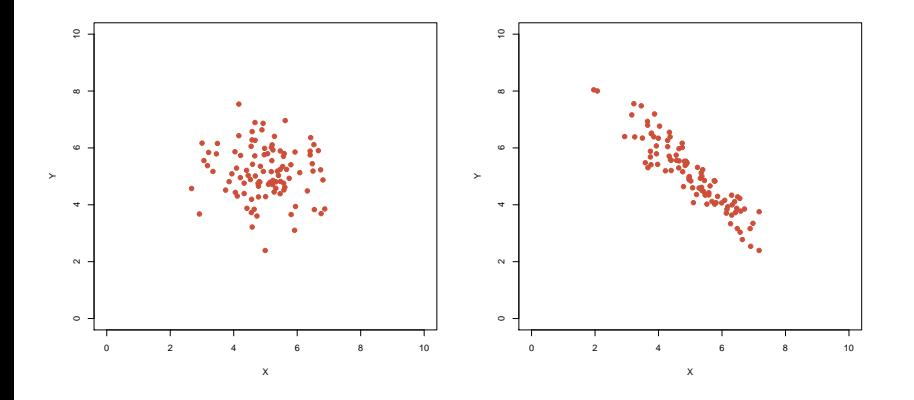

イロトメ都トメミトメミト  $\circledcirc \circledcirc \circledcirc$ 重

$$
\sigma_X = 0.95, \ \sigma_Y = 0.92 \qquad \sigma_X = 1.13, \ \sigma_Y = 1.2
$$
  
 
$$
Cov(X, Y) = -0.06 \qquad Cov(X, Y) = -1.26
$$
  
 
$$
Cor(X, Y) = -0.069 \qquad Cor(X, Y) = -0.92
$$

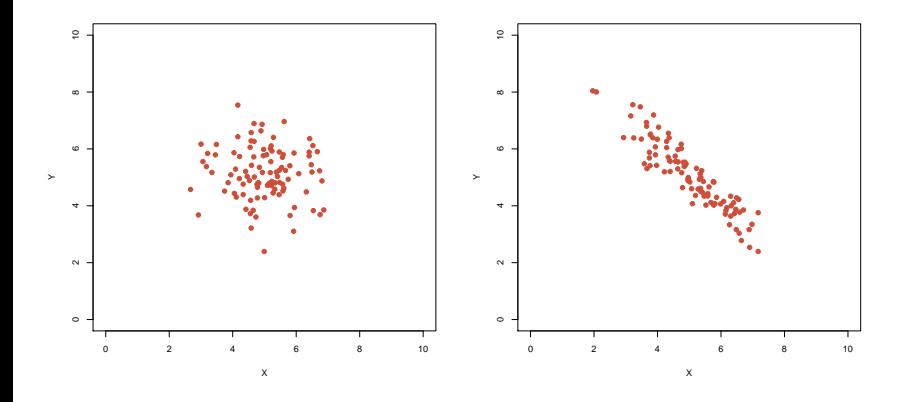

イロトメ都トメミトメミト È.  $\circledcirc \circledcirc \circledcirc$   $\sigma_X = 1.14, \sigma_Y = 0.78$ 

$$
\sigma_X = 1.13, \sigma_Y = 1.2
$$
  
Cov(X, Y) = -1.26  
Cor(X, Y) = -0.92

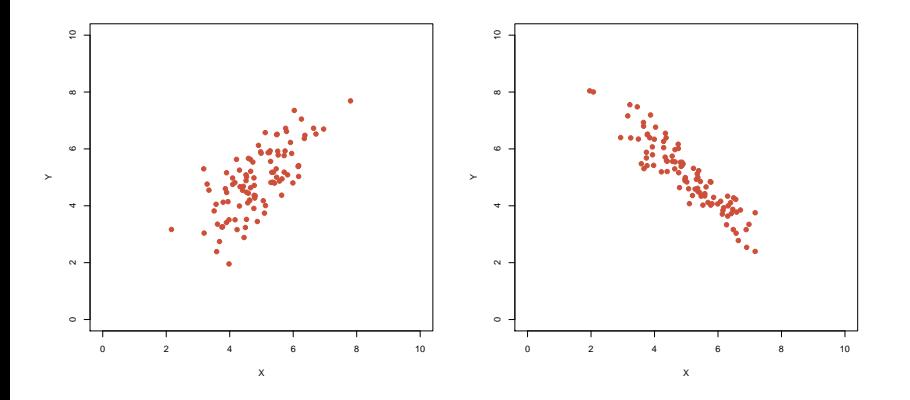

イロト イ部 トイモトイモト 重  $\mathcal{O}\subseteq\mathcal{O}$ 

$$
\sigma_X = 1.14, \sigma_Y = 0.78
$$
  
Cov(X, Y) = 0.78

$$
\sigma_X = 1.13, \sigma_Y = 1.2
$$
  
Cov(X, Y) = -1.26  
Cor(X, Y) = -0.92

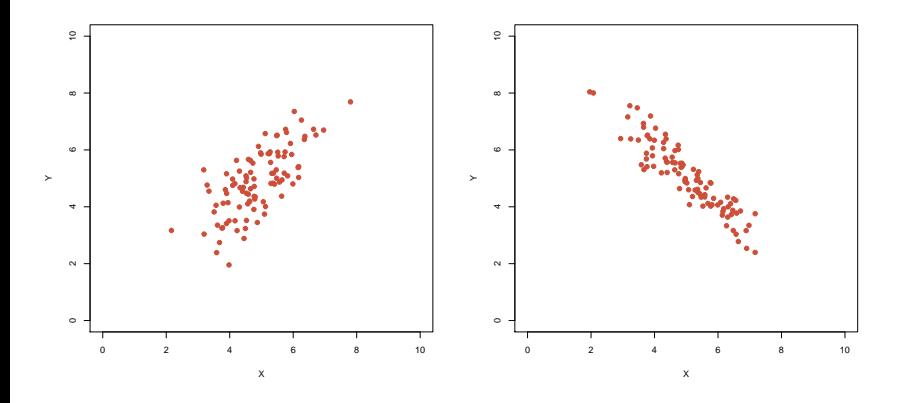

イロトメ都トメミトメミト  $\circledcirc \circledcirc \circledcirc$ 重

$$
\sigma_X = 1.14
$$
,  $\sigma_Y = 0.78$   $\sigma_X = 1.13$ ,  $\sigma_Y = 1.2$   
\nCov(X, Y) = 0.78  $Cov(X, Y) = -1.26$   
\n $Cor(X, Y) = 0.71$   $Cor(X, Y) = -0.92$ 

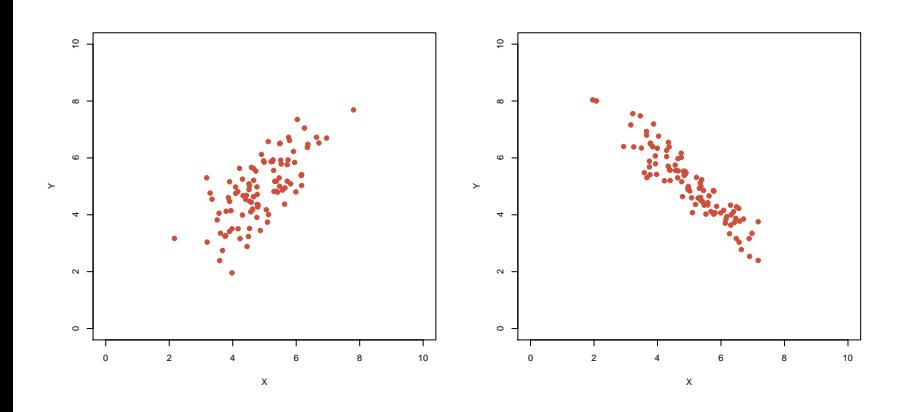

イロトメ都トメミトメミト  $\circledcirc \circledcirc \circledcirc$ È

$$
\sigma_X = 1.14
$$
,  $\sigma_Y = 0.78$   $\sigma_X = 1.03$ ,  $\sigma_Y = 0.32$   
\nCov(X, Y) = 0.78  
\nCor(X, Y) = 0.71

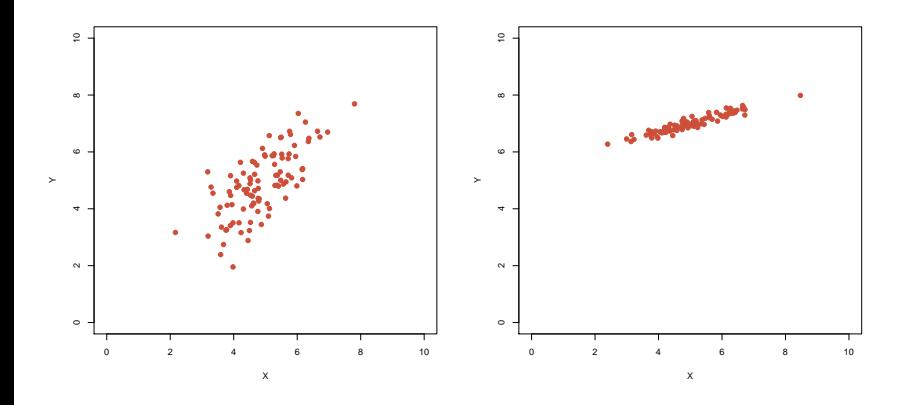

イロトメ都トメミトメミト  $\circledcirc \circledcirc \circledcirc$ 重

$$
\sigma_X = 1.14
$$
,  $\sigma_Y = 0.78$   $\sigma_X = 1.03$ ,  $\sigma_Y = 0.32$   
\nCov(X, Y) = 0.78  $Cov(X, Y) = 0.32$   
\n $Cor(X, Y) = 0.71$ 

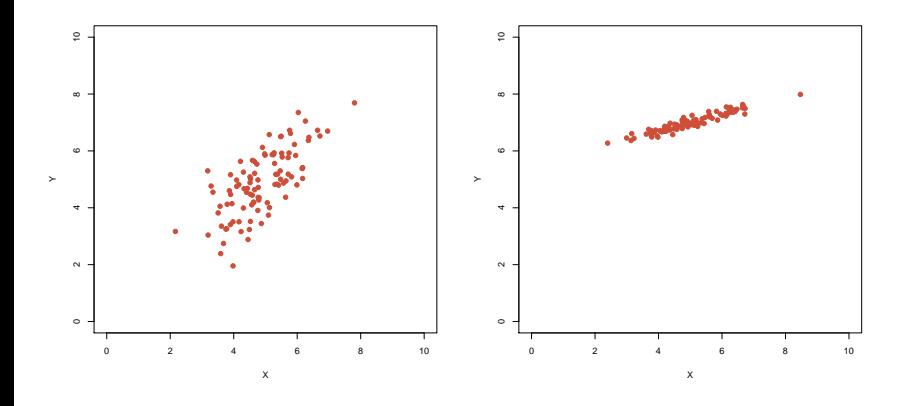

イロトメ都トメミトメミト  $\circledcirc \circledcirc \circledcirc$ 重

 $σ<sub>X</sub> = 1.14, σ<sub>Y</sub> = 0.78$  $Cov(X, Y) = 0.78$  $Cor(X, Y) = 0.71$ 

$$
\sigma_X = 1.03, \sigma_Y = 0.32
$$
  
Cov(X, Y) = 0.32  
Cor(X, Y) = 0.95

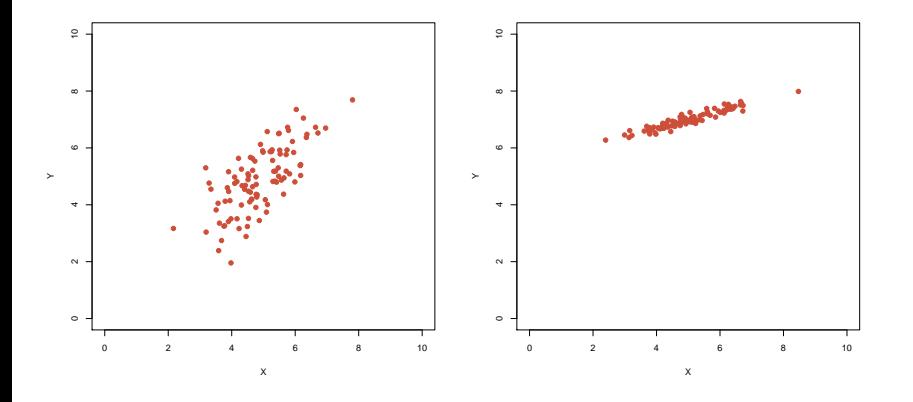

イロト イ部 トイモトイモト  $2Q$ 目

 $\sigma_X = 0.91$ ,  $\sigma_Y = 0.88$ 

$$
\sigma_X = 1.03, \sigma_Y = 0.32
$$
  
Cov(X, Y) = 0.32  
Cor(X, Y) = 0.95

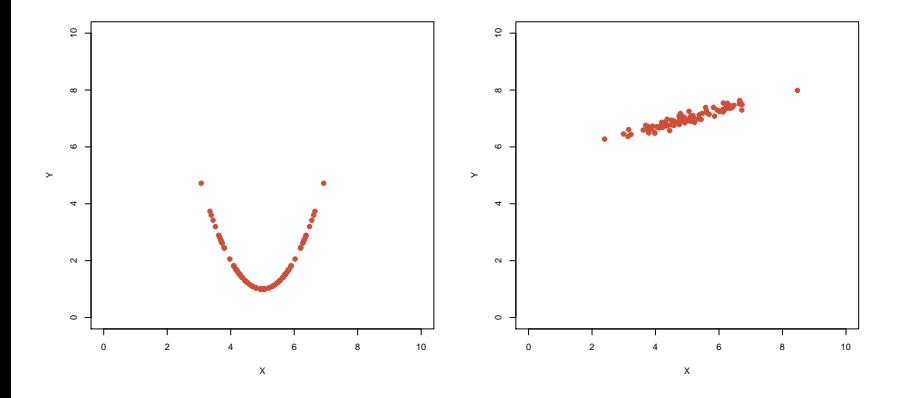

イロト イ部 トイモトイモト 目  $\mathcal{O}\subseteq\mathcal{O}$ 

$$
\sigma_X = 0.91, \sigma_Y = 0.88
$$

$$
Cov(X, Y) = 0
$$

$$
\sigma_X = 1.03, \sigma_Y = 0.32
$$
  
Cov(X, Y) = 0.32  
Cor(X, Y) = 0.95

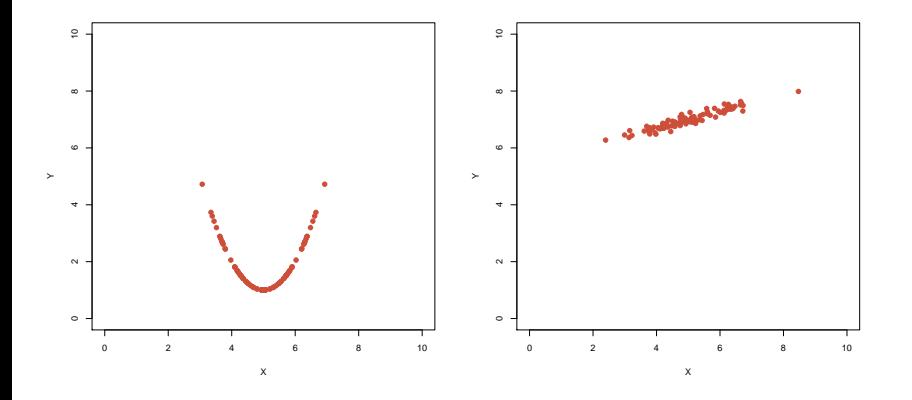

イロトメタトメモトメモト  $\circledcirc \circledcirc \circledcirc$ 目

$$
\sigma_X = 0.91, \sigma_Y = 0.88
$$
  
\nCov(X, Y) = 0  
\nCor(X, Y) = 0

$$
\sigma_X = 1.03, \sigma_Y = 0.32
$$
  
Cov(X, Y) = 0.32  
Cor(X, Y) = 0.95

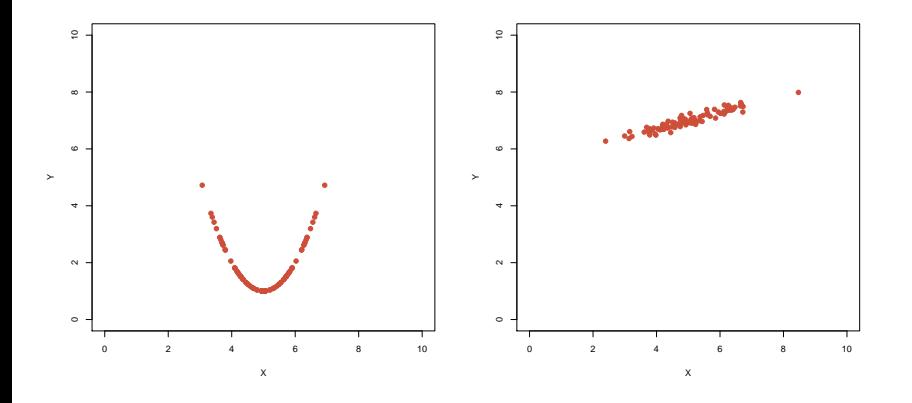

 $\circledcirc \circledcirc \circledcirc$ イロト イ団ト イミト イミト 目

K ロ > K 御 > K 聖 > K 聖 > 三重 → の Q Q <

# Rechenregeln für Varianzen

$$
VarX = \mathbb{E}[(X - \mathbb{E}X)^2]
$$

•  $VarX = Cov(X, X)$ 

K ロ ▶ K @ ▶ K 할 > K 할 > 1 할 > 9 Q Q\*

# Rechenregeln für Varianzen

$$
\text{Var}X = \mathbb{E}[(X - \mathbb{E}X)^2]
$$

• 
$$
Var X = Cov(X, X)
$$

 $Var X = \mathbb{E}(X^2) - (\mathbb{E}X)^2$ 

KEL KALLA BIKA BIKA KA

# Rechenregeln für Varianzen

$$
\text{Var}X = \mathbb{E}[(X - \mathbb{E}X)^2]
$$

- $VarX = Cov(X, X)$
- $Var X = \mathbb{E}(X^2) (\mathbb{E}X)^2$
- Var(*a* · *X*) = *a* 2 · Var*X*

$$
\text{Var}X = \mathbb{E}[(X - \mathbb{E}X)^2]
$$

- $VarX = Cov(X, X)$
- $Var X = \mathbb{E}(X^2) (\mathbb{E}X)^2$
- Var(*a* · *X*) = *a* 2 · Var*X*
- $Var(X + Y) = VarX + VarY + 2 \cdot Cov(X, Y)$

KED KAP KED KED E YORA

$$
\text{Var}X = \mathbb{E}[(X - \mathbb{E}X)^2]
$$

• 
$$
Var X = Cov(X, X)
$$

- $Var X = \mathbb{E}(X^2) (\mathbb{E}X)^2$
- Var(*a* · *X*) = *a* 2 · Var*X*
- $Var(X + Y) = VarX + VarY + 2 \cdot Cov(X, Y)$
- $Var\left(\sum_{i=1}^{n} X_{i}\right) = \sum_{i=1}^{n} Var(X_{i}) + 2 \cdot \sum_{j=1}^{n} \sum_{i=1}^{j-1} Cov(X_{i}, X_{j})$

KEL KALLA BIKA BIKA KA

$$
\text{Var}X = \mathbb{E}[(X - \mathbb{E}X)^2]
$$

• 
$$
Var X = Cov(X, X)
$$

• 
$$
Var X = \mathbb{E}(X^2) - (\mathbb{E}X)^2
$$

- Var(*a* · *X*) = *a* 2 · Var*X*
- $Var(X + Y) = VarX + VarY + 2 \cdot Cov(X, Y)$
- $Var\left(\sum_{i=1}^{n} X_{i}\right) = \sum_{i=1}^{n} Var(X_{i}) + 2 \cdot \sum_{j=1}^{n} \sum_{i=1}^{j-1} Cov(X_{i}, X_{j})$
- $\bullet$  Sind  $(X, Y)$  stochastisch unabhängig, so folgt:

$$
Var(X + Y) = VarX + VarY
$$

KEL KARIKER KER E YAN

$$
Cov(X, Y) = \mathbb{E}[(X - EX) \cdot (Y - \mathbb{E}Y)]
$$

• Sind *X* und *Y* unabhängig, so folgt Cov $(X, Y) = 0$ (die Umkehrung gilt nicht!)

イロト イ団 トイミト イミト・ミニ りくび

$$
Cov(X, Y) = \mathbb{E}[(X - EX) \cdot (Y - \mathbb{E}Y)]
$$

• Sind *X* und *Y* unabhängig, so folgt Cov $(X, Y) = 0$ (die Umkehrung gilt nicht!)

KEL KALLA BIKA BIKA KA

 $\bullet$  Cov(*X*, *Y*)=Cov(*Y*, *X*)

$$
\text{Cov}(X, Y) = \mathbb{E}[(X - EX) \cdot (Y - \mathbb{E}Y)]
$$

 $\bullet$  Sind *X* und *Y* unabhängig, so folgt Cov $(X, Y) = 0$ (die Umkehrung gilt nicht!)

KEL KALLA BIKA BIKA KA

- $\bullet$  Cov(*X*, *Y*)=Cov(*Y*, *X*)
- $\bullet$  Cov $(X, Y) = \mathbb{E}(X \cdot Y) \mathbb{E}X \cdot \mathbb{E}Y$

$$
\text{Cov}(X, Y) = \mathbb{E}[(X - EX) \cdot (Y - \mathbb{E}Y)]
$$

- $\bullet$  Sind *X* und *Y* unabhängig, so folgt Cov $(X, Y) = 0$ (die Umkehrung gilt nicht!)
- $\bullet$  Cov(*X*, *Y*)=Cov(*Y*, *X*)
- $\bullet$  Cov $(X, Y) = \mathbb{E}(X \cdot Y) \mathbb{E}X \cdot \mathbb{E}Y$
- $\bullet$  Cov( $a \cdot X$ ,  $Y$ ) =  $a \cdot Cov(X, Y)$  = Cov( $X$ ,  $a \cdot Y$ )

KED KAP KED KED E YORA

$$
\text{Cov}(X, Y) = \mathbb{E}[(X - EX) \cdot (Y - \mathbb{E}Y)]
$$

 $\bullet$  Sind *X* und *Y* unabhängig, so folgt Cov $(X, Y) = 0$ (die Umkehrung gilt nicht!)

$$
\bullet \ \text{Cov}(X, Y) = \text{Cov}(Y, X)
$$

- $\bullet$  Cov $(X, Y) = \mathbb{E}(X \cdot Y) \mathbb{E}X \cdot \mathbb{E}Y$
- $\bullet$  Cov( $a \cdot X$ ,  $Y$ ) =  $a \cdot Cov(X, Y)$  = Cov( $X$ ,  $a \cdot Y$ )

KED KAP KED KED E YORA

 $\bullet$  Cov(*X* + *Z*, *Y*) = Cov(*X*, *Y*) + Cov(*Z*, *Y*)

$$
\text{Cov}(X, Y) = \mathbb{E}[(X - EX) \cdot (Y - \mathbb{E}Y)]
$$

 $\bullet$  Sind *X* und *Y* unabhängig, so folgt Cov(*X*, *Y*) = 0 (die Umkehrung gilt nicht!)

$$
\bullet \ \text{Cov}(X, Y) = \text{Cov}(Y, X)
$$

- $\bullet$  Cov $(X, Y) = \mathbb{E}(X \cdot Y) \mathbb{E}X \cdot \mathbb{E}Y$
- $\bullet$  Cov( $a \cdot X$ ,  $Y$ ) =  $a \cdot Cov(X, Y)$  = Cov( $X$ ,  $a \cdot Y$ )

KEL KALLA BIKA BIKA KA

- $\bullet$  Cov(*X* + *Z*, *Y*) = Cov(*X*, *Y*) + Cov(*Z*, *Y*)
- $\bullet$  Cov(*X*, *Z* + *Y*) = Cov(*X*, *Z*) + Cov(*X*, *Y*)

$$
\text{Cov}(X, Y) = \mathbb{E}[(X - EX) \cdot (Y - \mathbb{E}Y)]
$$

 $\bullet$  Sind *X* und *Y* unabhängig, so folgt Cov(*X*, *Y*) = 0 (die Umkehrung gilt nicht!)

$$
\bullet \ \text{Cov}(X, Y) = \text{Cov}(Y, X)
$$

- $\bullet$  Cov $(X, Y) = \mathbb{E}(X \cdot Y) \mathbb{E}X \cdot \mathbb{E}Y$
- $\bullet$  Cov( $a \cdot X$ ,  $Y$ ) =  $a \cdot Cov(X, Y)$  = Cov( $X$ ,  $a \cdot Y$ )
- $\bullet$  Cov(*X* + *Z*, *Y*) = Cov(*X*, *Y*) + Cov(*Z*, *Y*)
- $\bullet$  Cov(*X*, *Z* + *Y*) = Cov(*X*, *Z*) + Cov(*X*, *Y*)

Die letzten drei Regeln beschreiben die Bilinearität der Kovarianz.

KEL KALLA BIKA BIKA KA

K ロ ▶ K @ ▶ K 할 > K 할 > 1 할 > 9 Q Q\*

#### Rechenregeln für die Korrelation

$$
\mathrm{Cor}(X, Y) = \frac{\mathrm{Cov}(X, Y)}{\sigma_X \cdot \sigma_Y}
$$

$$
\bullet\ -1\leq Cor(X,Y)\leq 1
$$

 $\bullet$  Cor(*X*, *Y*) = Cor(*Y*, *X*)

$$
\bullet \ \text{Cor}(X, Y) = \text{Cov}(X/\sigma_X, Y/\sigma_Y)
$$

#### Rechenregeln für die Korrelation

$$
\mathrm{Cor}(X, Y) = \frac{\mathrm{Cov}(X, Y)}{\sigma_X \cdot \sigma_Y}
$$

$$
\bullet\ -1\leq Cor(X,Y)\leq 1
$$

$$
\bullet \ \mathrm{Cor}(X, Y) = \mathrm{Cor}(Y, X)
$$

• 
$$
Cor(X, Y) = Cov(X/\sigma_X, Y/\sigma_Y)
$$

 $\bullet$  Cor(*X*, *Y*) = 1 genau dann wenn *Y* eine wachsende, affin-lineare Funktion von *X* ist, d.h. falls es *a* > 0 und  $b \in \mathbb{R}$  gibt, so dass  $Y = a \cdot X + b$ 

KEL KALLA BIKA BIKA KA

#### Rechenregeln für die Korrelation

$$
\mathrm{Cor}(X, Y) = \frac{\mathrm{Cov}(X, Y)}{\sigma_X \cdot \sigma_Y}
$$

$$
\bullet\ -1\leq Cor(X,Y)\leq 1
$$

$$
\bullet \ \mathrm{Cor}(X, Y) = \mathrm{Cor}(Y, X)
$$

• 
$$
Cor(X, Y) = Cov(X/\sigma_X, Y/\sigma_Y)
$$

- $\bullet$  Cor(*X*, *Y*) = 1 genau dann wenn *Y* eine wachsende, affin-lineare Funktion von *X* ist, d.h. falls es *a* > 0 und  $b \in \mathbb{R}$  gibt, so dass  $Y = a \cdot X + b$
- Cor(*X*,*Y*) = −1 genau dann wenn *Y* eine fallende, affin-lineare Funktion von *X* ist, d.h. falls es *a* < 0 und  $b \in \mathbb{R}$  gibt, so dass  $Y = a \cdot X + b$

Mit diesen Rechenregeln können wir nun endlich beweisen:

**Satz** 

*Sind*  $X_1, X_2, \ldots, X_n$  *unabhängige*  $\mathbb{R}$ -wertige Zufallsgrößen mit Mittelwert  $\mu$  und Varianz  $\sigma^2$ , so gilt für  $\overline{X} = \frac{1}{n}$  $\frac{1}{n}\sum_{i=1}^n X_i$ .

$$
\mathbb{E}\overline{X}=\mu
$$

*und*

$$
Var\,\overline{X}=\frac{1}{n}\sigma^2,
$$

 $\sigma_{\overline{X}} = \frac{\sigma}{\sqrt{2}}$ 

*n*

**A DIA K F A A B A DIA A B A VION** 

*d.h.*

Mit diesen Rechenregeln können wir nun endlich beweisen:

**Satz** 

*Sind X*1, *X*2, . . . *X<sup>n</sup> unabhangige ¨* R*-wertige Zufallsgroßen mit Mittelwert ¨*  $\mu$  und Varianz  $\sigma^2$ , so gilt für  $\overline{X} = \frac{1}{n}$  $\frac{1}{n}\sum_{i=1}^n X_i$ .

$$
\mathbb{E}\overline{X}=\mu
$$

*und*

$$
Var\,\overline{X}=\frac{1}{n}\sigma^2,
$$

*d.h.*

$$
\sigma_{\overline{X}} = \frac{\sigma}{\sqrt{n}}
$$

**KORKARA CERRETA EL VIGO** 

Insbesondere: Der Standardfehler  $\frac{s}{\sqrt{n}}$  ist ein Schätzer der Standardabweichung  $\sigma_{\overline{\chi}}$  des Stichprobenmittels  $X$  der Stichprobe  $(X_1, X_2, \ldots, X_n)$ .

Mit diesen Rechenregeln können wir nun endlich beweisen:

**Satz** 

*Sind*  $X_1, X_2, \ldots, X_n$  *unabhängige*  $\mathbb{R}$ *-wertige Zufallsgrößen mit Mittelwert*  $\mu$  und Varianz  $\sigma^2$ , so gilt für  $\overline{X} = \frac{1}{n}$  $\frac{1}{n}\sum_{i=1}^n X_i$ .

$$
\mathbb{E}\overline{X}=\mu
$$

*und*

$$
Var\,\overline{X}=\frac{1}{n}\sigma^2,
$$

*d.h.*

$$
\sigma_{\overline{X}} = \frac{\sigma}{\sqrt{n}}
$$

Insbesondere: Der Standardfehler  $\frac{s}{\sqrt{n}}$  ist ein Schätzer der

Standardabweichung  $\sigma_{\overline{\chi}}$  des Stichprobenmittels  $X$  der Stichprobe  $(X_1, X_2, \ldots, X_n).$ Die Stichproben-Standardabweichung *s* ist ein Schätzer der

Standardabweichung  $\sigma$  der Grundgesamtheit.  Beweis: Linearität des Erwartungswertes impliziert

$$
\mathbb{E}\overline{X} = \mathbb{E}\Big(\frac{1}{n}\sum_{i=1}^n X_i\Big) = \frac{1}{n}\sum_{i=1}^n \mathbb{E}(X_i)
$$

$$
= \frac{1}{n}\sum_{i=1}^n \mu = \mu.
$$

K ロ > K @ > K 할 > K 할 > 1 할 1 0 9 Q Q

Beweis: Linearität des Erwartungswertes impliziert

$$
\mathbb{E}\overline{X} = \mathbb{E}\Big(\frac{1}{n}\sum_{i=1}^n X_i\Big) = \frac{1}{n}\sum_{i=1}^n \mathbb{E}(X_i)
$$

$$
= \frac{1}{n}\sum_{i=1}^n \mu = \mu.
$$

Die Unabhängigkeit der  $X_i$  vereinfacht die Varianz zu

$$
\operatorname{Var} \overline{X} = \operatorname{Var} \Big( \frac{1}{n} \sum_{i=1}^{n} X_i \Big) = \frac{1}{n^2} \operatorname{Var} \Big( \sum_{i=1}^{n} X_i \Big)
$$

$$
= \frac{1}{n^2} \sum_{i=1}^{n} \operatorname{Var} (X_i) = \frac{1}{n^2} \sum_{i=1}^{n} \sigma^2 = \frac{1}{n} \sigma^2
$$

K ロ ▶ K @ ▶ K 할 > K 할 > 1 할 > 9 Q Q\*

# Bernoulli-Verteilung

Eine Bernoulli-verteilte Zufallsvariable *Y* mit Erfolgsws *p* ∈ [0, 1] hat Erwartungswert

$$
\mathbb{E} Y = p
$$

und Varianz

$$
Var Y = p \cdot (1 - p)
$$

K ロ ▶ K @ ▶ K 할 > K 할 > 1 할 > 9 Q Q\*

#### Bernoulli-Verteilung

Eine Bernoulli-verteilte Zufallsvariable *Y* mit Erfolgsws *p* ∈ [0, 1] hat Erwartungswert

$$
\mathbb{E} Y = p
$$

und Varianz

$$
Var Y = p \cdot (1 - p)
$$

**Beweis**: Aus  $Pr(Y = 1) = p$  und  $Pr(Y = 0) = (1 - p)$  folgt

$$
\mathbb{E} Y = 1 \cdot p + 0 \cdot (1 - p) = p.
$$

**KOD KAD KED KED E VAN** 

#### Bernoulli-Verteilung

Eine Bernoulli-verteilte Zufallsvariable *Y* mit Erfolgsws *p* ∈ [0, 1] hat Erwartungswert

$$
\mathbb{E} Y = p
$$

und Varianz

$$
Var Y = p \cdot (1 - p)
$$

**Beweis**: Aus 
$$
Pr(Y = 1) = p
$$
 und  $Pr(Y = 0) = (1 - p)$  folgt

$$
\mathbb{E} Y = 1 \cdot p + 0 \cdot (1 - p) = p.
$$

Varianz:

Var 
$$
Y = \mathbb{E}(Y^2) - (\mathbb{E}Y)^2
$$
  
=  $1^2 \cdot p + 0^2 \cdot (1 - p) - p^2 = p \cdot (1 - p)$ 

K ロ > K 個 > K ミ > K ミ > 「ミ → り Q Q →

# **Binomialverteilung**

Seien nun  $Y_1, \dots, Y_n$  unabhängig und Bernoulli-verteilt mit Erfolgsws *p*. Dann gilt

$$
\sum_{i=1}^n Y_i =: X \sim \text{bin}(n, p)
$$

K ロ ▶ K @ ▶ K 할 > K 할 > 1 할 > 9 Q Q\*

und es folgt:

Var  $X =$
Seien nun  $Y_1, \dots, Y_n$  unabhängig und Bernoulli-verteilt mit Erfolgsws *p*. Dann gilt

$$
\sum_{i=1}^n Y_i =: X \sim \text{bin}(n, p)
$$

K ロ ▶ K @ ▶ K 할 > K 할 > 1 할 > 9 Q Q\*

und es folgt:

$$
\text{Var } X = \text{Var } \Big( \sum_{i=1}^n Y_i \Big) =
$$

Seien nun  $Y_1, \dots, Y_n$  unabhängig und Bernoulli-verteilt mit Erfolgsws *p*. Dann gilt

$$
\sum_{i=1}^n Y_i =: X \sim \text{bin}(n, p)
$$

K ロ ▶ K @ ▶ K 할 > K 할 > 1 할 > 9 Q Q\*

und es folgt:

$$
Var X = Var \left( \sum_{i=1}^{n} Y_i \right) = \sum_{i=1}^{n} Var Y_i =
$$

Seien nun  $Y_1, \dots, Y_n$  unabhängig und Bernoulli-verteilt mit Erfolgsws *p*. Dann gilt

$$
\sum_{i=1}^n Y_i =: X \sim \text{bin}(n, p)
$$

und es folgt:

$$
\text{Var } X = \text{Var } \left( \sum_{i=1}^{n} Y_i \right) = \sum_{i=1}^{n} \text{Var } Y_i = n \cdot p \cdot (1-p)
$$

K ロ ▶ K @ ▶ K 할 > K 할 > 1 할 > 9 Q Q\*

#### Satz (Erwartungswert und Varianz der Binomialverteilung)

*Ist X binomialverteilt mit Parametern* (*n*, *p*)*, so gilt:*

 $\mathbb{E}X = n \cdot p$ 

*und*

$$
Var X = n \cdot p \cdot (1-p)
$$

K ロ ▶ K (日) X X B → K B → 2 B → 9 Q (2)

イロト イ押 トイヨ トイヨ トー

÷.

 $2Q$ 

# Inhalt

- Deterministische und zufällige Vorgänge
- <sup>2</sup> [Zufallsvariablen und Verteilung](#page-14-0)
- [Die Binomialverteilung](#page-40-0)
- **[Erwartungswert](#page-60-0)**
- <sup>5</sup> [Varianz und Korrelation](#page-86-0)
- <sup>6</sup> [Ein Anwendungsbeispiel](#page-148-0)
- <sup>7</sup> [Die Normalverteilung](#page-161-0)
- **[Normalapproximation](#page-203-0)**
- <span id="page-148-0"></span><sup>9</sup> Der *z*[-Test](#page-222-0)

#### In

### E.N. Moriyama (2003) Codon Usage *Encyclopedia of the human genome*, Macmillan Publishers Ltd.

werden u.a. 9497 menschliche Gene auf "Codon Bias" untersucht.

In diesen Genen wird die Aminosäure Prolin 16710 mal durch das Codon CCT und 18895 mal durch das Codon CCC codiert.

KEL KALLA BIKA BIKA KA

#### In

### E.N. Moriyama (2003) Codon Usage *Encyclopedia of the human genome*, Macmillan Publishers Ltd.

werden u.a. 9497 menschliche Gene auf "Codon Bias" untersucht.

In diesen Genen wird die Aminosäure Prolin 16710 mal durch das Codon CCT und 18895 mal durch das Codon CCC codiert. Ist es nur vom reinen Zufall abhangig, welches Codon ¨ verwendet wird?

KEL KALLA BIKA BIKA KA

#### In

### E.N. Moriyama (2003) Codon Usage *Encyclopedia of the human genome*, Macmillan Publishers

Ltd.

werden u.a. 9497 menschliche Gene auf "Codon Bias" untersucht.

In diesen Genen wird die Aminosäure Prolin 16710 mal durch das Codon CCT und 18895 mal durch das Codon CCC codiert. Ist es nur vom reinen Zufall abhangig, welches Codon ¨ verwendet wird?

Dann wäre die Anzahl X der CCC binomialverteilt mit  $p = \frac{1}{2}$  $\frac{1}{2}$  und  $n = 16710 + 18895 = 35605$ .

**A DIA K F A A B A DIA A B A VION** 

K ロ ▶ K @ ▶ K 할 ▶ K 할 ▶ ... 할 → 9 Q Q\*

$$
\mathbb{E} X = n \cdot p = 17802.5
$$

K ロ ▶ K @ ▶ K 할 ▶ K 할 ▶ ... 할 → 9 Q Q\*

$$
\mathbb{E} X = n \cdot p = 17802.5
$$

$$
\sigma_X = \sqrt{n \cdot p \cdot (1-p)} \approx 94.34
$$

K ロ ▶ K @ ▶ K 할 ▶ K 할 ▶ ... 할 → 9 Q Q\*

$$
\mathbb{E} X = n \cdot p = 17802.5
$$

$$
\sigma_X = \sqrt{n \cdot p \cdot (1-p)} \approx 94.34
$$

18895 − 17802.5 = 1092.5 ≈ 11.6 · σ*<sup>X</sup>*

K ロ > K 個 > K ミ > K ミ > 「ミ → り Q Q →

$$
\mathbb{E} X = n \cdot p = 17802.5
$$

$$
\sigma_X = \sqrt{n \cdot p \cdot (1-p)} \approx 94.34
$$

**KOD KOD KED KED E VOLC** 

18895 − 17802.5 = 1092.5 ≈ 11.6 · σ*<sup>X</sup>*

Sieht das nach Zufall aus?

### Wie groß ist die Wahrscheinlichkeit einer Abweichung vom Erwartungswert von mindestens  $\approx 11.6 \cdot \sigma_X$ , wenn alles Zufall ist?

**KOD KOD KED KED E VOLC** 

### Wie groß ist die Wahrscheinlichkeit einer Abweichung vom Erwartungswert von mindestens  $\approx 11.6 \cdot \sigma_X$ , wenn alles Zufall ist?

Wir müssen also

 $Pr(|X - \mathbb{E}X| \ge 11.6\sigma_X)$ 

KEL KALLA BIKA BIKA KA

berechnen.

### Wie groß ist die Wahrscheinlichkeit einer Abweichung vom Erwartungswert von mindestens  $\approx 11.6 \cdot \sigma_X$ , wenn alles Zufall ist?

Wir müssen also

$$
Pr(|X - \mathbb{E}X| \ge 11.6\sigma_X)
$$

berechnen.

Das Problem bei der Binomialverteilung ist: *n*  $\binom{n}{k}$  exakt zu berechnen, ist für große *n* sehr aufwändig. Deshalb:

KEL KALLA BIKA BIKA KA

#### Wie groß ist die Wahrscheinlichkeit einer Abweichung vom Erwartungswert von mindestens  $\approx 11.6 \cdot \sigma_X$ , wenn alles Zufall ist?

Wir müssen also

$$
Pr(|X - \mathbb{E}X| \ge 11.6\sigma_X)
$$

berechnen.

Das Problem bei der Binomialverteilung ist: *n*  $\binom{n}{k}$  exakt zu berechnen, ist für große *n* sehr aufwändig. Deshalb:

> Die Binomialverteilung wird oft durch andere Verteilungen approximiert.

> > KEL KALLA BIKA BIKA KA

イロト イ押 トイヨ トイヨ トー

重。  $2Q$ 

## Inhalt

- Deterministische und zufällige Vorgänge
- <sup>2</sup> [Zufallsvariablen und Verteilung](#page-14-0)
- [Die Binomialverteilung](#page-40-0)
- **[Erwartungswert](#page-60-0)**
- <sup>5</sup> [Varianz und Korrelation](#page-86-0)
- **[Ein Anwendungsbeispiel](#page-148-0)** 
	- <sup>7</sup> [Die Normalverteilung](#page-161-0)
	- **[Normalapproximation](#page-203-0)**
- <span id="page-161-0"></span><sup>9</sup> Der *z*[-Test](#page-222-0)

Die Binomialverteilung mit großer Versuchzahl *n* sieht aus wie die Normalverteilung:

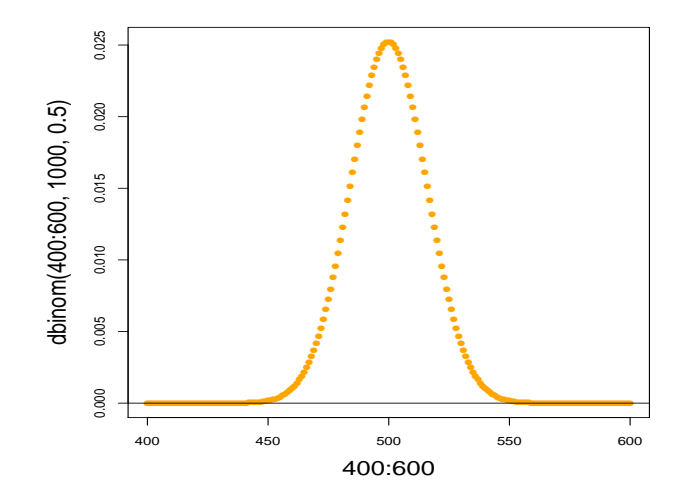

 $\left\{ \begin{array}{ccc} \square & \rightarrow & \left\langle \begin{array}{ccc} \square & \end{array} \right\rangle & \left\langle \begin{array}{ccc} \square & \end{array} \right\rangle & \left\langle \begin{array}{ccc} \square & \end{array} \right\rangle & \left\langle \begin{array}{ccc} \square & \end{array} \right\rangle \end{array}$ Þ  $2Q$  Die Binomialverteilung mit großer Versuchzahl *n* sieht aus wie die Normalverteilung:

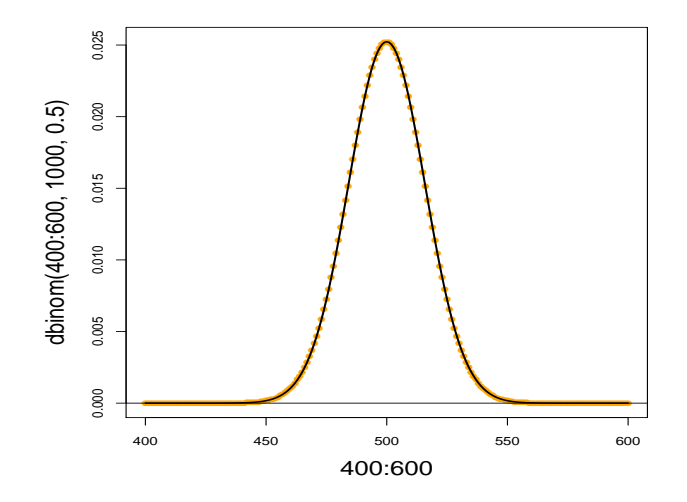

 $\left\{ \begin{array}{ccc} \pm & \pm & \pm \end{array} \right.$ 

÷,

 $2Q$ 

## Dichte der Standardnormalverteilung

Eine Zufallsvariable *Z* mit der Dichte

$$
f(x)=\frac{1}{\sqrt{2\pi}}\cdot e^{-\frac{x^2}{2}}
$$

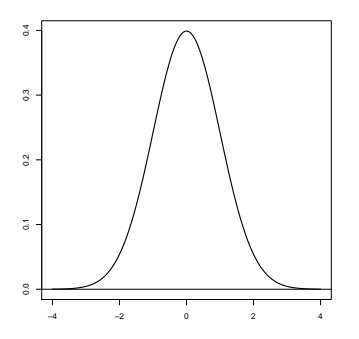

heißt *standardnormalverteilt*.

*"Gauß-Glocke"*

イロトメ団トメモトメモト、モー

 $QQQ$ 

## Dichte der Standardnormalverteilung

Eine Zufallsvariable *Z* mit der Dichte

$$
f(x)=\frac{1}{\sqrt{2\pi}}\cdot e^{-\frac{x^2}{2}}
$$

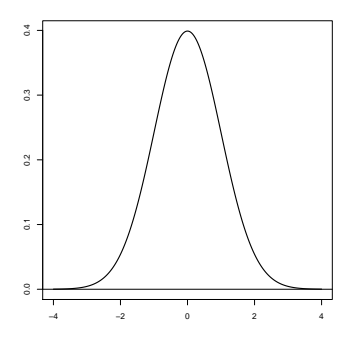

*"Gauß-Glocke"*

$$
kurz: Z \sim \mathcal{N}(0,1)
$$

イロトメ団トメモトメモト、モー

 $QQQ$ 

heißt *standardnormalverteilt*.

## Dichte der Standardnormalverteilung

Eine Zufallsvariable *Z* mit der Dichte

$$
f(x)=\frac{1}{\sqrt{2\pi}}\cdot e^{-\frac{x^2}{2}}
$$

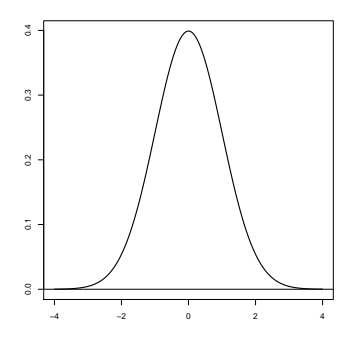

*"Gauß-Glocke"*

kurz:  $Z \sim \mathcal{N}(0, 1)$ 

$$
\mathbb{E} Z=0
$$

Var  $Z = 1$ 

**KOD KOD KED KED E VOLC** 

heißt *standardnormalverteilt*.

Ist *Z*  $\mathcal{N}(0, 1)$ -verteilt, so ist  $X = \sigma \cdot Z + \mu$  normalverteilt mit Mittelwert  $\mu$  und Varianz  $\sigma^2$ , kurz:

$$
X \sim \mathcal{N}(\mu, \sigma^2)
$$

K ロ ▶ K @ ▶ K 할 > K 할 > 1 할 > 9 Q Q\*

Ist *Z*  $\mathcal{N}(0, 1)$ -verteilt, so ist  $X = \sigma \cdot Z + \mu$  normalverteilt mit Mittelwert  $\mu$  und Varianz  $\sigma^2$ , kurz:

$$
X \sim \mathcal{N}(\mu, \sigma^2)
$$

*X* hat dann die Dichte

$$
f(x)=\frac{1}{\sqrt{2\pi}\sigma}\cdot e^{-\frac{(x-\mu)^2}{2\sigma^2}}.
$$

K ロ ▶ K @ ▶ K 할 > K 할 > 1 할 > 9 Q Q\*

K ロ > K 御 > K 至 > K 至 > 「 至 | の Q Q Q

# Merkregeln

$$
Ist Z ~ ∼ N(μ, σ2), so gilt:\n• Pr(|Z - μ| > σ) ≈ 33%
$$

K ロ ▶ K @ ▶ K 할 > K 할 > 1 할 > 9 Q Q\*

# Merkregeln

- lst  $Z\sim\mathcal{N}(\mu,\sigma^2),$  so gilt:
	- $\bullet$  Pr( $|Z \mu| > \sigma$ )  $\approx 33\%$
	- $\bullet$  Pr( $|Z \mu| > 1.96 \cdot \sigma$ )  $\approx 5\%$

**KEIN KARA KEIN EE HOROK** 

# **Merkregeln**

- lst  $Z\sim\mathcal{N}(\mu,\sigma^2),$  so gilt:
	- $\bullet$  Pr( $|Z \mu| > \sigma$ )  $\approx 33\%$
	- $\bullet$  Pr( $|Z \mu| > 1.96 \cdot \sigma \approx 5\%$
	- $\bullet$  Pr( $|Z \mu| > 3 \cdot \sigma$ )  $\approx 0.3\%$

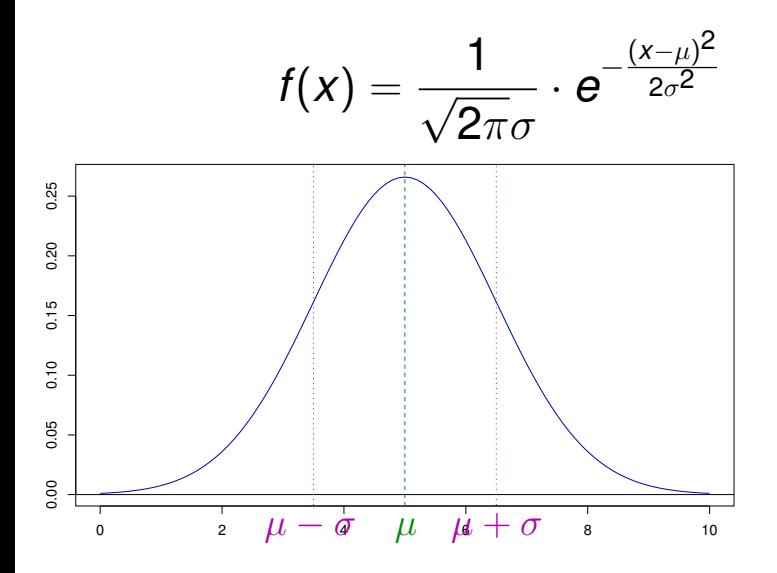

イロト (個) イミトイミト ミー  $\mathcal{O}\curvearrowright\mathcal{O}$ 

# Dichten brauchen Integrale

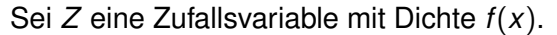

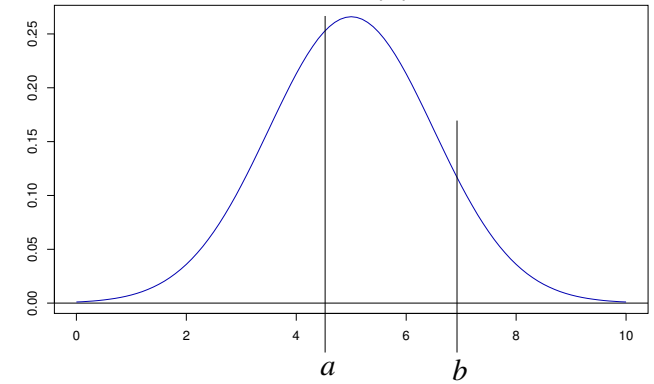

(ロトイ団) (天皇) イヨ) (

ミー  $2Q$ 

Dann gilt

$$
\mathsf{Pr}(Z \in [a,b]) =
$$

# Dichten brauchen Integrale

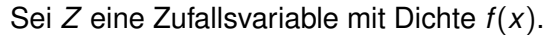

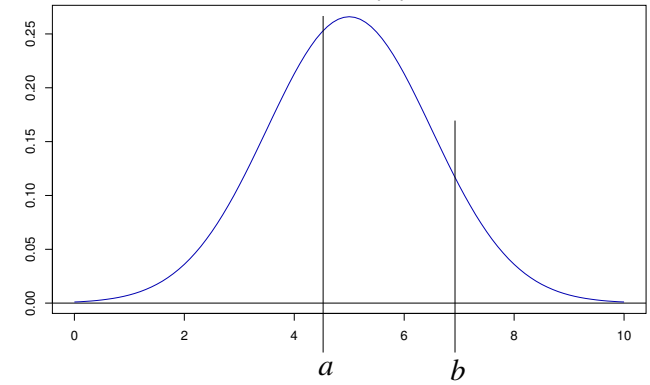

Dann gilt

$$
\Pr(Z \in [a, b]) = \int_a^b f(x) \mathrm{d} x.
$$

(ロトイ団) (天皇) イヨ) ( ミー  $2Q$ 

#### Frage: Wie berechnet man  $Pr(Z = 5)$ ?

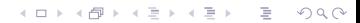

**KOD KAD KED KED E VAN** 

Frage: Wie berechnet man  $Pr(Z = 5)$ ?

Antwort: Für jedes  $x \in \mathbb{R}$  gilt  $Pr(Z = x) = 0$ (da Flache der Breite 0) ¨

Frage: Wie berechnet man  $Pr(Z = 5)$ ?

Antwort: Für jedes  $x \in \mathbb{R}$  gilt  $Pr(Z = x) = 0$ (da Flache der Breite 0) ¨

Was wird dann aus  $\mathbb{E} Z = \sum_{x \in \mathcal{S}} x \cdot \mathsf{Pr}(Z=x)$  ?

**KOD KAD KED KED E VAN** 

Frage: Wie berechnet man  $Pr(Z = 5)$ ?

Antwort: Für jedes  $x \in \mathbb{R}$  gilt  $Pr(Z = x) = 0$ (da Flache der Breite 0) ¨

Was wird dann aus  $\mathbb{E} Z = \sum_{x \in \mathcal{S}} x \cdot \mathsf{Pr}(Z=x)$  ?

Bei einer kontinuierlichen Zufallsvariable mit Dichtefunktion *f* definiert man:

$$
\mathbb{E}Z:=\int_{-\infty}^{\infty}x\cdot f(x)\mathrm{d}x
$$

**KOD KAD KED KED E VAN** 

# Die Normalverteilung in *R*

Die Normalverteilung hat in *R* das Kürzel 'norm'.

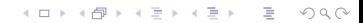
Die Normalverteilung hat in *R* das Kürzel 'norm'.

Es gibt 4 *R*-Befehle: dnorm(): Dichte der Normalverteilung (**d**ensity)

K ロ ▶ K @ ▶ K 할 > K 할 > 1 할 > 9 Q Q\*

Die Normalverteilung hat in *R* das Kürzel 'norm'.

Es gibt 4 *R*-Befehle:

- dnorm(): Dichte der Normalverteilung (**d**ensity)
- rnorm(): Ziehen einer Stichprobe (**r**andom sample)

KEL KALLA BIKA BIKA KA

Die Normalverteilung hat in *R* das Kürzel 'norm'.

Es gibt 4 *R*-Befehle:

- dnorm(): Dichte der Normalverteilung (**d**ensity)
- rnorm(): Ziehen einer Stichprobe (**r**andom sample)
- pnorm(): Verteilungsfunktion der Normalverteilung (**p**robability)

KEL KALLA BIKA BIKA KA

Die Normalverteilung hat in *R* das Kürzel 'norm'.

Es gibt 4 *R*-Befehle:

- dnorm(): Dichte der Normalverteilung (**d**ensity)
- rnorm(): Ziehen einer Stichprobe (**r**andom sample)
- pnorm(): Verteilungsfunktion der Normalverteilung (**p**robability)

**A DIA K F A A B A DIA A B A VION** 

qnorm(): Quantilfunktion der Normalverteilung (**q**uantile)

**Beispiel**: Dichte der Standardnormalverteilung:

> plot(dnorm,from=-4,to=4)

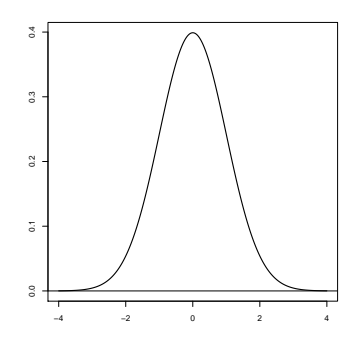

イロトメ 倒 トメ きょ メ きょう 高山  $2Q$  **Beispiel**: Dichte der Standardnormalverteilung:

> plot(dnorm,from=-4,to=4)

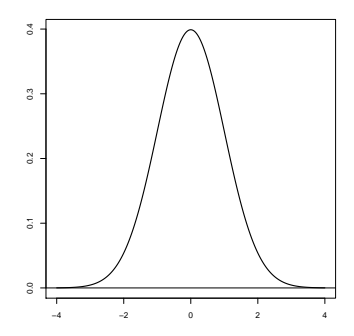

K ロ > K 個 > K ミ > K ミ > 「ミ → り Q Q →

 $>$  dnorm $(0)$ [1] 0.3989423

**Beispiel**: Dichte der Standardnormalverteilung:

> plot(dnorm,from=-4,to=4)

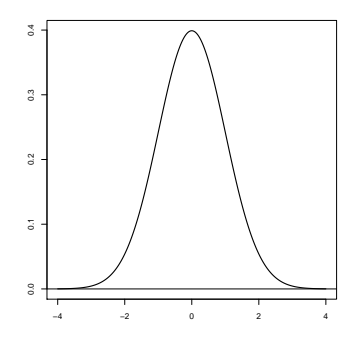

K ロ > K 個 > K ミ > K ミ > 「ミ → り Q Q →

 $>$  dnorm $(0)$ [1] 0.3989423 > dnorm(0,mean=1,sd=2) [1] 0.1760327

**Beispiel**: Ziehen einer Stichprobe

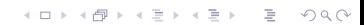

**Beispiel**: Ziehen einer Stichprobe

Ziehen einer Stichprobe der Länge 6 aus einer Standardnormalverteilung:

> rnorm(6)

[1] -1.24777899 0.03288728 0.19222813 0.81642692

**KOD KOD KED KED E VOLC** 

-0.62607324 -1.09273888

#### **Beispiel**: Ziehen einer Stichprobe

Ziehen einer Stichprobe der Länge 6 aus einer Standardnormalverteilung:

```
> rnorm(6)
[1] -1.24777899 0.03288728 0.19222813 0.81642692
-0.62607324 -1.09273888
```
Ziehen einer Stichprobe der Länge 7 aus einer Normalverteilung mit Mittelwert 5 und Standardabweichung 3:

> rnorm(7,mean=5,sd=3) [1] 2.7618897 6.3224503 10.8453280 -0.9829688 5.6143127 0.6431437 8.123570

**KOD KARD KED KED A GAA** 

**Beispiel**: Berechnung von Wahrscheinlichkeiten: Sei *Z* ∼  $\mathcal{N}(\mu = 0, \sigma^2 = 1)$ , also standardnormalverteilt.

K ロ ▶ K @ ▶ K 할 > K 할 > 1 할 > 9 Q Q\*

Pr(*Z* < *a*) berechnet man in R mit pnorm(a)

**Beispiel**: Berechnung von Wahrscheinlichkeiten: Sei *Z* ∼  $\mathcal{N}(\mu = 0, \sigma^2 = 1)$ , also standardnormalverteilt. **Beispiel:** Berechnung von Wahrscheinlichkeiten:<br>Sei  $Z \sim \mathcal{N}(\mu = 0, \sigma^2 = 1)$ , also standardnormalverteilt.<br>Pr( $Z < a$ ) berechnet man in R mit pnorm(a)<br>> pnorm(0.5) [1] 0.6914625

K ロ ▶ K @ ▶ K 할 ▶ K 할 ▶ ... 할 → 9 Q Q\*

 $Pr(Z < a)$  berechnet man in R mit pnorm(a)

#### Die Normalverteilung

**Beispiel**: Berechnung von Wahrscheinlichkeiten: Sei *Z* ∼  $\mathcal{N}(\mu = 0, \sigma^2 = 1)$ , also standardnormalverteilt.

 $Pr(Z < a)$  berechnet man in R mit pnorm(a)

> pnorm(0.5) [1] 0.6914625

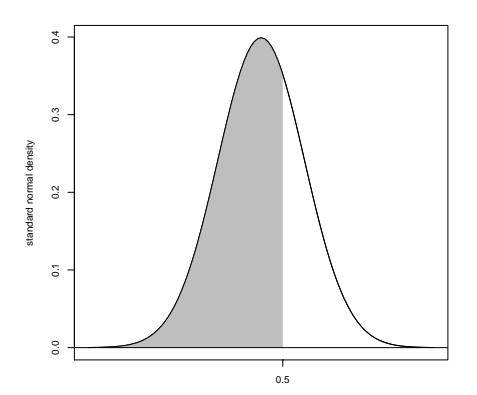

**KOD KARD KED KED A GAA** 

K ロ ▶ K @ ▶ K 할 > K 할 > 1 할 > 9 Q Q\*

#### **Beispiel**: Berechnung von Wahrscheinlichkeiten: Sei *Z* ∼  $\mathcal{N}(\mu = 5, \sigma^2 = 2.25)$ .

K ロ ▶ K @ ▶ K 할 > K 할 > 1 할 > 9 Q Q\*

#### **Beispiel**: Berechnung von Wahrscheinlichkeiten: Sei *Z* ∼  $\mathcal{N}(\mu = 5, \sigma^2 = 2.25)$ .

Berechnung von Pr( $Z \in [3, 4]$ ):

**Beispiel**: Berechnung von Wahrscheinlichkeiten: Sei *Z* ∼  $\mathcal{N}(\mu = 5, \sigma^2 = 2.25)$ .

Berechnung von Pr( $Z \in [3, 4]$ ):

$$
\text{Pr}(Z \in [3,4]) = \text{Pr}(Z < 4) - \text{Pr}(Z < 3)
$$

K ロ ▶ K @ ▶ K 할 > K 할 > 1 할 > 9 Q Q\*

**Beispiel**: Berechnung von Wahrscheinlichkeiten: Sei *Z* ∼  $\mathcal{N}(\mu = 5, \sigma^2 = 2.25)$ .

Berechnung von Pr( $Z \in [3, 4]$ ):

$$
\text{Pr}(Z \in [3,4]) = \text{Pr}(Z < 4) - \text{Pr}(Z < 3)
$$

**KOD KARD KED KED A GAA** 

> pnorm(4,mean=5,sd=1.5)-pnorm(3,mean=5,sd=1.5)

**Beispiel**: Berechnung von Wahrscheinlichkeiten: Sei *Z* ∼  $\mathcal{N}(\mu = 5, \sigma^2 = 2.25)$ .

Berechnung von Pr( $Z \in [3, 4]$ ):

$$
\Pr(Z \in [3,4]) = \Pr(Z < 4) - \Pr(Z < 3)
$$

**KOD KARD KED KED A GAA** 

> pnorm(4,mean=5,sd=1.5)-pnorm(3,mean=5,sd=1.5) [1] 0.1612813

#### **Beispiel**: Berechnung von Quantilen: Sei *Z* ∼  $\mathcal{N}(\mu = 0, \sigma^2 = 1)$  standardnormalverteilt. Für welchen Wert *z* gilt  $Pr(|Z| > z) = 5\%$ ?

**Beispiel**: Berechnung von Quantilen:

Sei *Z* ∼  $\mathcal{N}(\mu = 0, \sigma^2 = 1)$  standardnormalverteilt. Für welchen Wert *z* gilt  $Pr(|Z| > z) = 5\%$ ?

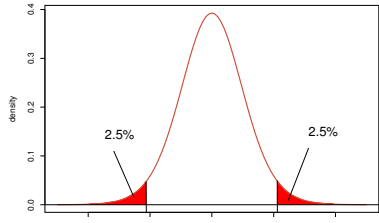

−4 −2 0 2 4

イロト イ押 トイヨ トイヨ トー

重し  $QQQ$ 

**Beispiel**: Berechnung von Quantilen: Sei *Z* ∼  $\mathcal{N}$ ( $\mu$  = 0,  $\sigma$ <sup>2</sup> = 1) standardnormalverteilt. Für welchen Wert *z* gilt  $Pr(|Z| > z) = 5\%$ ?

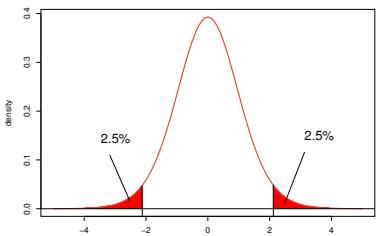

Wegen der Symmetrie bzgl der y-Achse gilt

$$
Pr(|Z| > z) = Pr(Z < -z) + Pr(Z > z) = 2 \cdot Pr(Z < -z)
$$

イロト イ押 トイヨ トイヨ トーヨー

 $2990$ 

Finde also *z* > 0, so dass  $Pr(Z < -z) = 2.5\%$ .

**Beispiel**: Berechnung von Quantilen: Sei *Z* ∼  $\mathcal{N}(\mu = 0, \sigma^2 = 1)$  standardnormalverteilt. Für welchen Wert *z* gilt  $Pr(|Z| > z) = 5\%$ ?

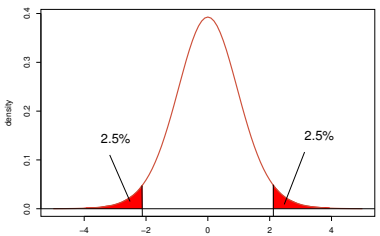

Wegen der Symmetrie bzgl der y-Achse gilt

$$
Pr(|Z| > z) = Pr(Z < -z) + Pr(Z > z) = 2 \cdot Pr(Z < -z)
$$

Finde also *z* > 0, so dass  $Pr(Z < -z) = 2.5\%$ . > qnorm(0.025,mean=0,sd=1)

> イロト イ押 トイヨ トイヨ トーヨー  $2990$

**Beispiel**: Berechnung von Quantilen: Sei *Z* ∼  $\mathcal{N}(\mu = 0, \sigma^2 = 1)$  standardnormalverteilt. Für welchen Wert *z* gilt  $Pr(|Z| > z) = 5\%$ ?

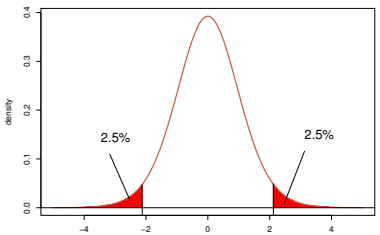

Wegen der Symmetrie bzgl der y-Achse gilt

$$
Pr(|Z| > z) = Pr(Z < -z) + Pr(Z > z) = 2 \cdot Pr(Z < -z)
$$

**A DIA K F A A B A DIA A B A VION** 

Finde also *z* > 0, so dass  $Pr(Z < -z) = 2.5\%$ . > qnorm(0.025,mean=0,sd=1)  $[1] -1.959964$ Antwort: *z* ≈ 1.96, also knapp 2 Standardabweichungen

イロト イ押 トイヨ トイヨ トー

 $\equiv$  $2Q$ 

#### Inhalt

- Deterministische und zufällige Vorgänge
- <sup>2</sup> [Zufallsvariablen und Verteilung](#page-14-0)
- [Die Binomialverteilung](#page-40-0)
- **[Erwartungswert](#page-60-0)**
- <sup>5</sup> [Varianz und Korrelation](#page-86-0)
- **[Ein Anwendungsbeispiel](#page-148-0)**
- <sup>7</sup> [Die Normalverteilung](#page-161-0)
	- <sup>8</sup> [Normalapproximation](#page-203-0)
- <span id="page-203-0"></span><sup>9</sup> Der *z*[-Test](#page-222-0)

Für große *n* und *p*, die nicht zu nahe bei 0 oder 1 liegen, kann man die Binomialverteilung durch die Normalverteilung mit dem entsprechenden Erwartungswert und der entsprechenden Varianz approximieren:

**KOD KARD KED KED A GAA** 

Für große *n* und *p*, die nicht zu nahe bei 0 oder 1 liegen, kann man die Binomialverteilung durch die Normalverteilung mit dem entsprechenden Erwartungswert und der entsprechenden Varianz approximieren:

**KORKARA KERKER DI VOOR** 

lst *X* ∼ bin(*n*, *p*) und *Z* ∼  $\mathcal{N}(\mu = 0, \sigma^2 = 0)$ ), so gilt  $Pr(X \in [a, b]) \approx Pr(Z \in [a, b])$ 

Für große *n* und *p*, die nicht zu nahe bei 0 oder 1 liegen, kann man die Binomialverteilung durch die Normalverteilung mit dem entsprechenden Erwartungswert und der entsprechenden Varianz approximieren:

**KORKARA KERKER DI VOOR** 

Ist *X* ∼ bin(*n*, *p*) und *Z* ∼  $\mathcal{N}(\mu = n \cdot p, \sigma^2 =$ ), so gilt  $Pr(X \in [a, b]) \approx Pr(Z \in [a, b])$ 

Für große *n* und *p*, die nicht zu nahe bei 0 oder 1 liegen, kann man die Binomialverteilung durch die Normalverteilung mit dem entsprechenden Erwartungswert und der entsprechenden Varianz approximieren:

**KORKARA KERKER DI VOOR** 

Ist *X* ∼ bin(*n*, *p*) und *Z* ∼  $\mathcal{N}(\mu = n \cdot p, \sigma^2 = n \cdot p \cdot (1 - p))$ , so gilt  $Pr(X \in [a, b]) \approx Pr(Z \in [a, b])$ 

Für große *n* und *p*, die nicht zu nahe bei 0 oder 1 liegen, kann man die Binomialverteilung durch die Normalverteilung mit dem entsprechenden Erwartungswert und der entsprechenden Varianz approximieren:

**KORKAR KERKER E VOOR** 

Ist *X* ∼ bin(*n*, *p*) und *Z* ∼  $\mathcal{N}(\mu = n \cdot p, \sigma^2 = n \cdot p \cdot (1 - p))$ , so gilt  $Pr(X \in [a, b]) \approx Pr(Z \in [a, b])$ 

(eine Faustregel: fur den Hausgebrauch meist okay, wenn ¨  $n \cdot p \cdot (1-p) > 9$ 

$$
n = 1000, p = 0.5, n \cdot p \cdot (1 - p) = 250
$$

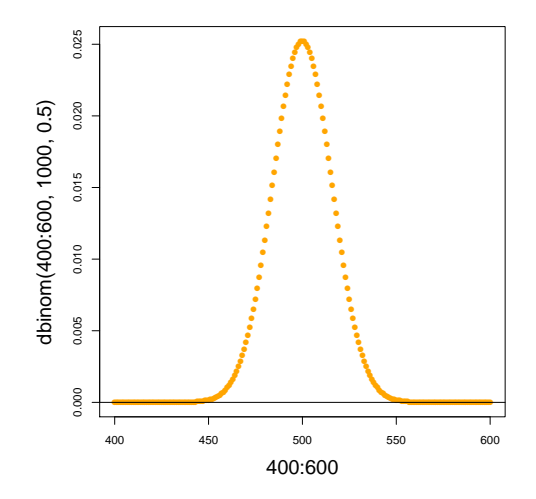

 $\leftarrow \Box \rightarrow \neg \leftarrow \Box \Box \rightarrow \neg \leftarrow \Box \rightarrow \neg \leftarrow \Box \rightarrow \neg \left$ È.  $2Q$ 

$$
n = 1000, p = 0.5, n \cdot p \cdot (1 - p) = 250
$$

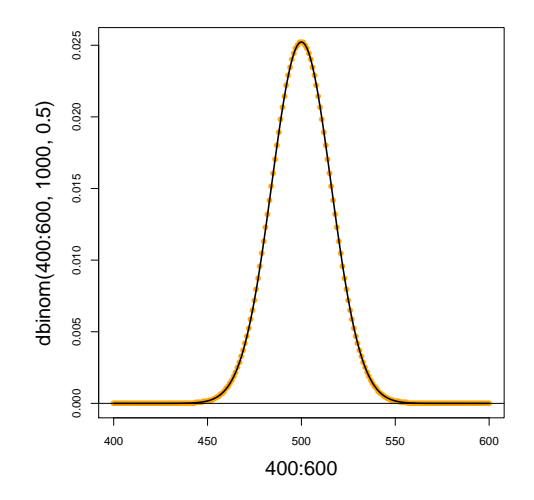

 $(0.12233332)$ 重。  $2Q$ 

 $n = 10, p = 0.2, n \cdot p \cdot (1 - p) = 1.6$ 

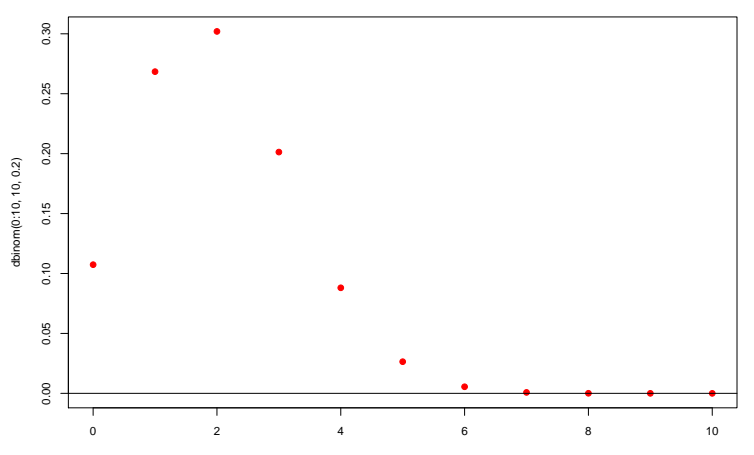

0:10

イロト イ部 トイモトイモト 高山  $2Q$ 

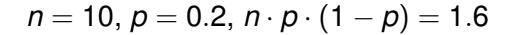

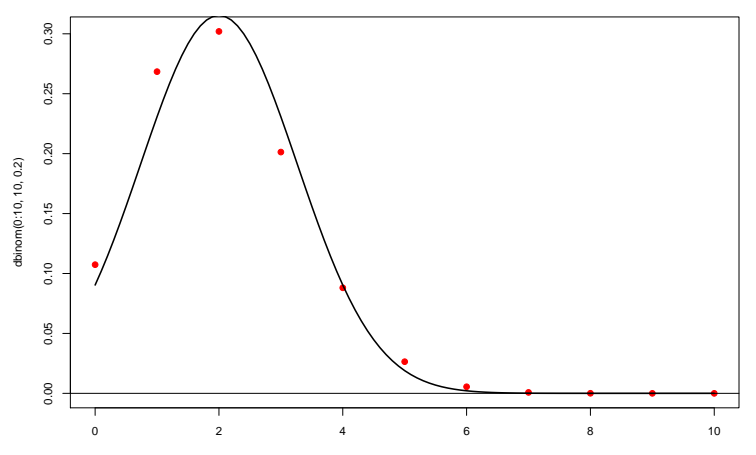

0:10

イロトメ 倒 トメ きょくきょう  $\equiv$  990

#### Zentraler Grenzwertsatz

#### Ein anderer Ausdruck für *Normalapproximation* ist Zentraler Grenzwertsatz.

K ロ ▶ K @ ▶ K 할 > K 할 > 1 할 > 9 Q Q\*

#### Zentraler Grenzwertsatz

#### Ein anderer Ausdruck für *Normalapproximation* ist Zentraler Grenzwertsatz.

Der zentrale Grenzwertsatz besagt, dass die Verteilung von Summen

unabhängiger und identisch verteilter

Zufallsvariablen in etwa die Normalverteilung ist.

**KOD KOD KED KED E VOLC** 

Theorem (Zentraler Grenzwertsatz)

*Die* R-wertigen Zufallsgrößen  $X_1, X_2, \ldots$  seien unabhängig und *identisch verteilt mit endlicher Varianz* 0 < *Var X<sup>i</sup>* < ∞*. Sei außerdem*

 $Z_n := X_1 + X_2 + \cdots + X_n$ 

*die Summe der ersten n Variablen.*

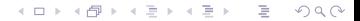
Theorem (Zentraler Grenzwertsatz)

*Die* R-wertigen Zufallsgrößen  $X_1, X_2, \ldots$  seien unabhängig und *identisch verteilt mit endlicher Varianz* 0 < *Var X<sup>i</sup>* < ∞*. Sei außerdem*

 $Z_n := X_1 + X_2 + \cdots + X_n$ 

*die Summe der ersten n Variablen. Dann ist die zentrierte und reskalierte Summe im Limes n* → ∞ *standardnormalverteilt, d.h.*

$$
\frac{Z_n - \mathbb{E}Z_n}{\sqrt{\text{Var }Z_n}} \sim \mathcal{N}(\mu = 0, \sigma^2 = 1)
$$

KEL KALLA BIKA BIKA KA

*bei*  $n \rightarrow \infty$ .

Theorem (Zentraler Grenzwertsatz)

*Die* R-wertigen Zufallsgrößen  $X_1, X_2, \ldots$  seien unabhängig und *identisch verteilt mit endlicher Varianz* 0 < *Var X<sup>i</sup>* < ∞*. Sei außerdem*

 $Z_n := X_1 + X_2 + \cdots + X_n$ 

*die Summe der ersten n Variablen. Dann ist die zentrierte und reskalierte Summe im Limes n* → ∞ *standardnormalverteilt, d.h.*

$$
\frac{Z_n - \mathbb{E}Z_n}{\sqrt{\text{Var }Z_n}} \sim \mathcal{N}(\mu = 0, \sigma^2 = 1)
$$

*bei n*  $\rightarrow \infty$ *. Formal: Es gilt für alle*  $-\infty \le a \le b \le \infty$ 

$$
\lim_{n\to\infty}\Pr\Big(a\leq \frac{Z_n-\mathbb{E}Z_n}{\sqrt{\text{Var }Z_n}}\leq b\Big)=\Pr(a\leq Z\leq b),
$$

*wobei Z eine standardnormalverteilte Zufallsvariable ist.*

KEL KALLA BIKA BIKA KA

$$
Z_n \sim \mathcal{N}(\mu = \mathbb{E}Z_n, \sigma^2 = \text{Var } Z_n)
$$

K ロ ▶ K @ ▶ K 할 ▶ K 할 ▶ ... 할 → 9 Q @

$$
Z_n \sim \mathcal{N}(\mu = \mathbb{E}Z_n, \sigma^2 = \text{Var }Z_n)
$$

Die Voraussetzungen "unabhängig" und "identisch verteilt" lassen sich<br>nach dautlich abschwächen noch deutlich abschwächen.

イロト イ団 トイミト イミト ニヨー りんぺ

$$
Z_n \sim \mathcal{N}(\mu = \mathbb{E}Z_n, \sigma^2 = \text{Var } Z_n)
$$

Die Voraussetzungen "unabhängig" und "identisch verteilt" lassen sich<br>nach dautlich abschwächen noch deutlich abschwächen.

K ロ > K 個 > K ミ > K ミ > 「ミ → り Q Q →

Für den Hausgebrauch:

$$
Z_n \sim \mathcal{N}(\mu = \mathbb{E}Z_n, \sigma^2 = \text{Var } Z_n)
$$

Die Voraussetzungen "unabhängig" und "identisch verteilt" lassen sich<br>nach dautlich abschwächen noch deutlich abschwächen.

Für den Hausgebrauch:

Ist Y das Resultat von vielen kleinen Beiträgen, die großteils unabhängig voneinander sind, so ist Y in etwa normalverteilt, d.h.

$$
Y \sim \mathcal{N}(\mu = \mathbb{E}Y, \sigma^2 = \text{Var } Y)
$$

KEL KALLA BIKA BIKA KA

# Inhalt

- Deterministische und zufällige Vorgänge
- <sup>2</sup> [Zufallsvariablen und Verteilung](#page-14-0)
- [Die Binomialverteilung](#page-40-0)
- **[Erwartungswert](#page-60-0)**
- <sup>5</sup> [Varianz und Korrelation](#page-86-0)
- **[Ein Anwendungsbeispiel](#page-148-0)**
- [Die Normalverteilung](#page-161-0)
- **[Normalapproximation](#page-203-0)**
- <span id="page-222-0"></span><sup>9</sup> Der *z*[-Test](#page-222-0)

K ロ ▶ K @ ▶ K 할 > K 할 > 1 할 > 9 Q Q\*

CCT kommt  $k = 16710$  mal vor CCC kommt  $n - k = 18895$  mal vor

イロト イ団 トイミト イミト ニヨー りんぺ

CCT kommt  $k = 16710$  mal vor CCC kommt  $n - k = 18895$  mal vor

Frage: Kann dies Zufall sein?

K ロ ▶ K @ ▶ K 할 > K 할 > 1 할 > 9 Q Q\*

CCT kommt  $k = 16710$  mal vor CCC kommt  $n - k = 18895$  mal vor

Frage: Kann dies Zufall sein? Wir meinen: Nein.

イロト イ団 トイミト イミト ニヨー りんぺ

CCT kommt  $k = 16710$  mal vor CCC kommt *n* − *k* = 18895 mal vor

Frage: Kann dies Zufall sein? Wir meinen: Nein.

> Die Skeptiker sagen: " Nur Zufall."

> > **KOD KOD KED KED E VOLC**

Reiner Zufall Kein Unterschied

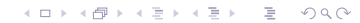

Reiner Zufall Kein Unterschied

nennt man die Nullhypothese.

K ロ ▶ K @ ▶ K 할 > K 할 > 1 할 > 9 Q Q\*

Reiner Zufall Kein Unterschied

nennt man die Nullhypothese.

Um die Skeptiker zu überzeugen, müssen wir die Nullhypothese entkräften

K ロ ▶ K @ ▶ K 할 > K 할 > 1 할 > 9 Q Q\*

Reiner Zufall Kein Unterschied

nennt man die Nullhypothese.

Um die Skeptiker zu überzeugen, müssen wir die Nullhypothese entkraften ¨ d.h. zeigen, dass unter der Nullhypothese

die Beobachtung sehr unwahrscheinlich ist.

**KOD KARD KED KED A GAA** 

CCT kommt  $k = 16710$  mal vor CCC kommt  $n - k = 18895$  mal vor

Unter der Nullhypothese "alles nur Zufall"<br>ist die Anzabl. Y der CCT bin(n.n) verteil ist die Anzahl *X* der CCT bin(*n*, *p*)-verteilt mit  $n = 35605$  und  $p = 0.5$ .

K ロ > K 個 > K ミ > K ミ > 「ミ → り Q Q →

CCT kommt  $k = 16710$  mal vor CCC kommt *n* − *k* = 18895 mal vor

Unter der Nullhypothese "alles nur Zufall"<br>ist die Anzabl. Y der CCT bin(n.n) verteil ist die Anzahl *X* der CCT bin(*n*, *p*)-verteilt mit  $n = 35605$  und  $p = 0.5$ .

Normalapproximation: X ist ungefähr  $\mathcal{N}(\mu, \sigma^2)$ -verteilt mit

**KOD KAD KED KED E VAN** 

 $\mu = n \cdot p = 17802.5$ 

CCT kommt  $k = 16710$  mal vor CCC kommt *n* − *k* = 18895 mal vor

Unter der Nullhypothese "alles nur Zufall"<br>ist die Anzabl. Y der CCT bin(n.n) verteil ist die Anzahl *X* der CCT bin(*n*, *p*)-verteilt mit  $n = 35605$  und  $p = 0.5$ .

Normalapproximation: X ist ungefähr  $\mathcal{N}(\mu, \sigma^2)$ -verteilt mit

$$
\mu=n\cdot p=17802.5\approx 17800
$$

und

**KOD KARD KED KED A GAA** 

$$
\sigma = \sqrt{n \cdot p \cdot (1-p)} = 94.34
$$

CCT kommt  $k = 16710$  mal vor CCC kommt *n* − *k* = 18895 mal vor

Unter der Nullhypothese "alles nur Zufall"<br>ist die Anzabl. Y der CCT bin(n.n) verteil ist die Anzahl *X* der CCT bin(*n*, *p*)-verteilt mit  $n = 35605$  und  $p = 0.5$ .

Normalapproximation: X ist ungefähr  $\mathcal{N}(\mu, \sigma^2)$ -verteilt mit

$$
\mu=n\cdot p=17802.5\approx 17800
$$

#### und

$$
\sigma = \sqrt{n\cdot p\cdot (1-p)} = 94.34 \approx 95
$$

**KOD KARD KED KED A GAA** 

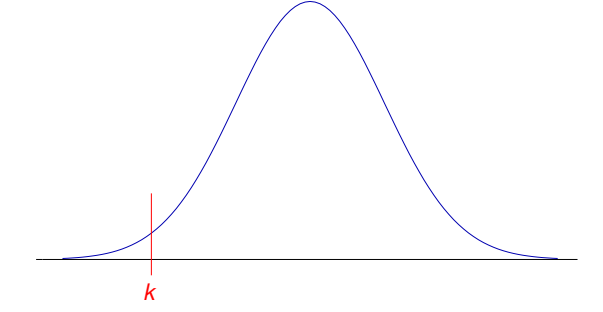

イロト イ押 トイヨ トイヨ トーヨー

 $QQQ$ 

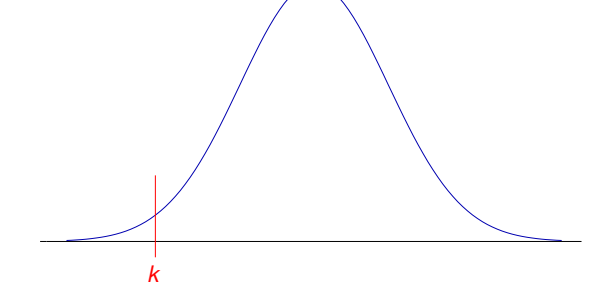

Wenn diese Nullhypothese H<sub>0</sub> gilt, dann folgt

 $Pr(X = 17800) =$ 

イロト イ押 トイヨ トイヨ トーヨー

 $QQQ$ 

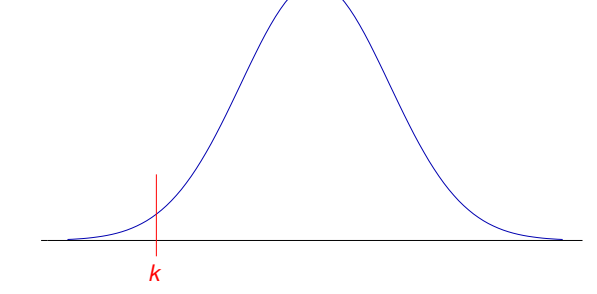

Wenn diese Nullhypothese H<sub>0</sub> gilt, dann folgt

 $Pr(X = 17800) = 0$ 

イロト イ押 トイヨ トイヨ トーヨー

 $QQQ$ 

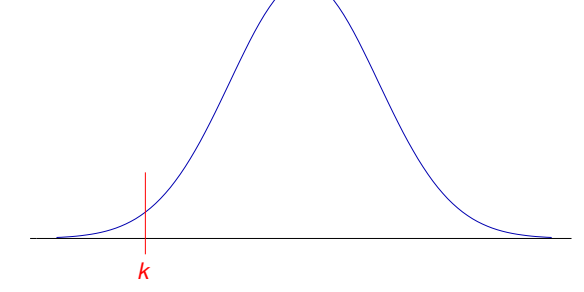

Wenn diese Nullhypothese H<sub>0</sub> gilt, dann folgt

 $Pr(X = 17800) = 0$ 

KEL KALLA BIKA BIKA KA

Aber das bedeutet nichts, denn  $Pr(X = k) = 0$  gilt für jeden Wert k!

Entscheidend ist die Wahrscheinlichkeit, dass  $X$  (unter Annahme der  $H_0$ ) einen mindestens so extremen Wert wie *k* annimmt:

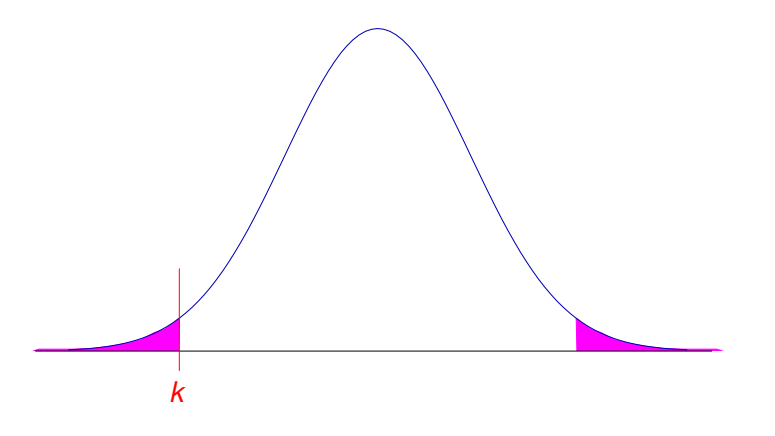

イロト イ団 トイミト イミト ニヨー りんぺ

Entscheidend ist die Wahrscheinlichkeit, dass  $X$  (unter Annahme der  $H_0$ ) einen mindestens so extremen Wert wie *k* annimmt:

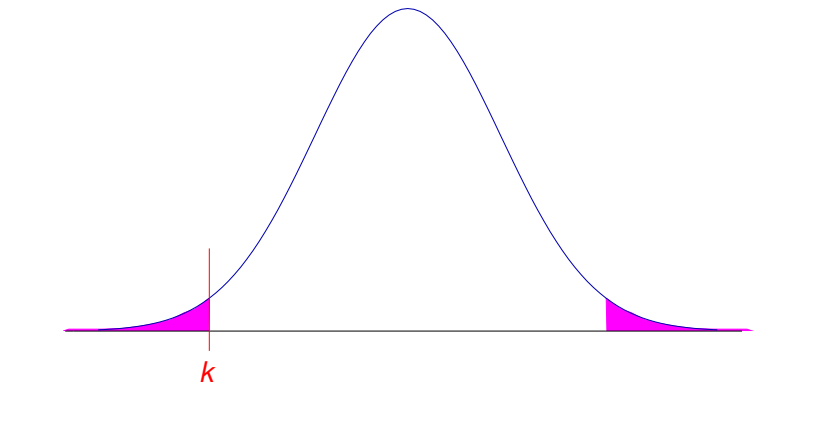

イロト イ団 トイミト イミト ニヨー りんぺ

 $Pr(|X - \mu| \ge |k - \mu|)$ 

Entscheidend ist die Wahrscheinlichkeit, dass *X* (unter Annahme der *H*<sub>0</sub>) einen mindestens so extremen Wert wie *k* annimmt:

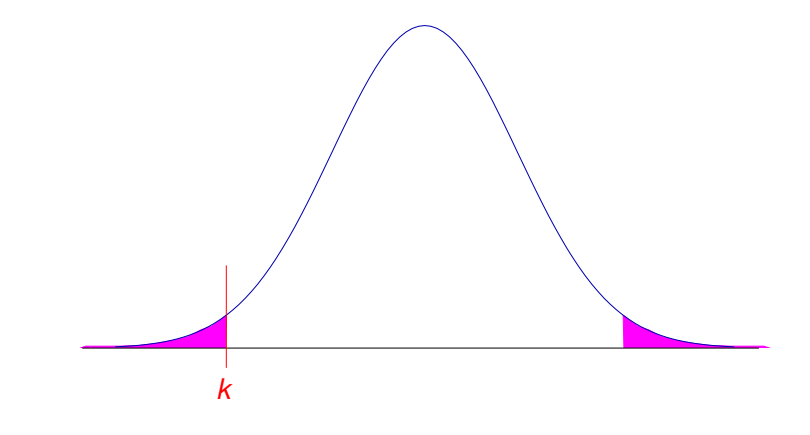

**KOD KOD KED KED E VOLC** 

 $Pr(|X - \mu| \ge |k - \mu|) = Pr(|X - \mu| \ge 1092.5)$ 

Entscheidend ist die Wahrscheinlichkeit, dass *X* (unter Annahme der *H*<sub>0</sub>) einen mindestens so extremen Wert wie *k* annimmt:

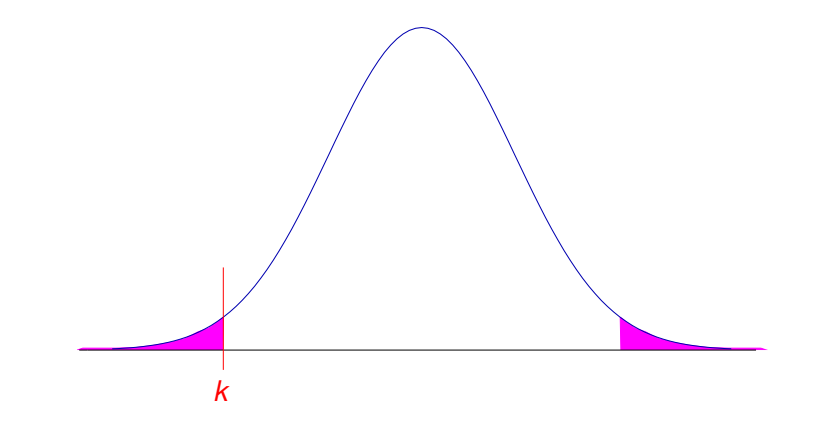

Pr(|*X* − µ| ≥ |*k* − µ|) = Pr(|*X* − µ| ≥ 1092.5) ≈ Pr(|*X* − µ| ≥ 11.6 · σ)

**KOD KOD KED KED E VOLC** 

K ロ > K 御 > K 至 > K 至 > 「 至 | の Q Q Q

Wir wissen bereits:

$$
Pr(|X - \mu| \geq 3 \cdot \sigma) \approx 0.003
$$

$$
Pr(|X - \mu| \ge 3 \cdot \sigma) \approx 0.003
$$
 (siehe Merkregeln!)

K ロ > K 御 > K 至 > K 至 > 「 至 | の Q Q Q

*Pr*( $|X - \mu| \ge 3 \cdot \sigma$ ) ≈ 0.003 (siehe Merkregeln!)

K ロ ▶ K @ ▶ K 할 > K 할 > 1 할 > 9 Q Q\*

Also muss  $Pr(|X - \mu| \ge 11.6 \cdot \sigma)$  extrem klein sein.

*Pr*( $|X - \mu| \ge 3 \cdot \sigma$ ) ≈ 0.003 (siehe Merkregeln!)

**KOD KAD KED KED E VAN** 

Also muss  $Pr(|X - \mu| \ge 11.6 \cdot \sigma)$  extrem klein sein. In der Tat:

> 2 \* pnorm(18895,mean=17800,sd=95,lower.tail=FALSE) [1] 9.721555e-31

*Pr*( $|X - \mu| \ge 3 \cdot \sigma$ ) ≈ 0.003 (siehe Merkregeln!)

Also muss  $Pr(|X - \mu| \ge 11.6 \cdot \sigma)$  extrem klein sein. In der Tat:

> 2 \* pnorm(18895,mean=17800,sd=95,lower.tail=FALSE) [1] 9.721555e-31

Ohne Normalapproximation:

- > pbinom(16710,size=35605,p=0.5) +
- + pbinom(18895-1,size=35605,p=0.5,lower.tail=FALSE) [1] 5.329252e-31

**KORKARA KERKER DI VOOR** 

Wir können also argumentieren, dass eine derartig starke Abweichung vom Erwartungswert nur durch einen extremen Zufall zu erklären ist.

Wir werden also die Nullhypothese "alles nur Zufall" verwerfen und nach alternativen Erklärungen suchen, etwa unterschiedliche Effizienz von CCC und CCT oder unterschiedliche Verfügbarkeit von C und T.

**A DIA K F A A B A DIA A B A VION** 

### Zusammenfassung *z*-Test

Nullhypothese  $H_0$  (möchte man meistens verwerfen): der beobachtete Wert *x* kommt aus einer Normalverteilung mit Mittelwert  $\mu$  und **bekannter** Varianz  $\sigma^2.$ 

K ロ ▶ K @ ▶ K 할 > K 할 > 1 할 > 9 Q Q\*

## Zusammenfassung *z*-Test

Nullhypothese H<sub>0</sub> (möchte man meistens verwerfen): der beobachtete Wert *x* kommt aus einer Normalverteilung mit Mittelwert  $\mu$  und **bekannter** Varianz  $\sigma^2.$ 

*p*-Wert =Pr(|*X* − µ| ≥ |*x* − µ|), wobei *X* ∼ N (µ, σ<sup>2</sup> ), also die Wahrscheinlichkeit einer *mindestens* so großen Abweichung wie der beobachteten.

**A DIA K F A A B A DIA A B A VION**
## Zusammenfassung *z*-Test

Nullhypothese H<sub>0</sub> (möchte man meistens verwerfen): der beobachtete Wert *x* kommt aus einer Normalverteilung mit Mittelwert  $\mu$  und **bekannter** Varianz  $\sigma^2.$ 

*p*-Wert =Pr(|*X* − µ| ≥ |*x* − µ|), wobei *X* ∼ N (µ, σ<sup>2</sup> ), also die Wahrscheinlichkeit einer *mindestens* so großen Abweichung wie der beobachteten.

Signifikanzniveau α : oft 0.05. Wenn der *p*-Wert kleiner ist als α, verwerfen wir die Nullhypothese auf dem Signifikanzniveau  $\alpha$  und suchen nach einer alternativen Erklärung.

**KERK ERKER EI VAN** 

## Grenzen des *z*-Tests

Der *z*-Test kann nur angewendet werden, wenn die Varianz der Normalverteilung bekannt ist oder zumindest in der Nullhypothese als bekannt angenommen wird.

## Grenzen des *z*-Tests

Der *z*-Test kann nur angewendet werden, wenn die Varianz der Normalverteilung bekannt ist oder zumindest in der Nullhypothese als bekannt angenommen wird.

**KOD KARD KED KE YA GAR** 

Das ist meistens nicht der Fall, wenn die Normalverteilung beim statistischen Testen verwendet wird.

## Grenzen des *z*-Tests

Der *z*-Test kann nur angewendet werden, wenn die Varianz der Normalverteilung bekannt ist oder zumindest in der Nullhypothese als bekannt angenommen wird.

Das ist meistens nicht der Fall, wenn die Normalverteilung beim statistischen Testen verwendet wird.

Meistens wird die Varianz aus den Daten geschatzt. Dann muss statt ¨ dem z-Test der berühmte

t-Test

angewendet werden.

K ロ ▶ K (日) X X B → K B → 2 B → 9 Q (2)